# 令和5年度 浦添市 ICT エバンジェリスト実践事例集

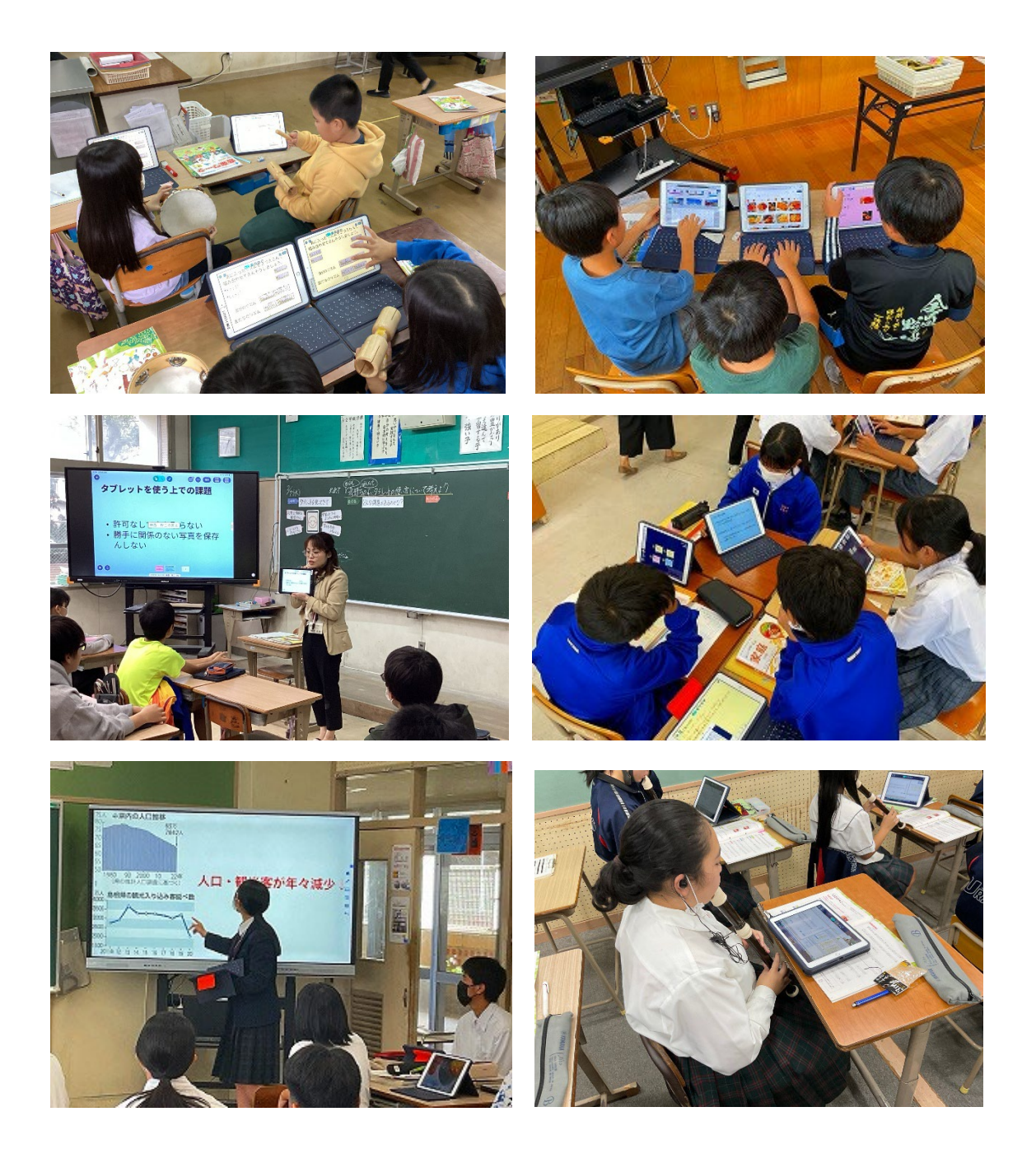

浦添市立教育研究所

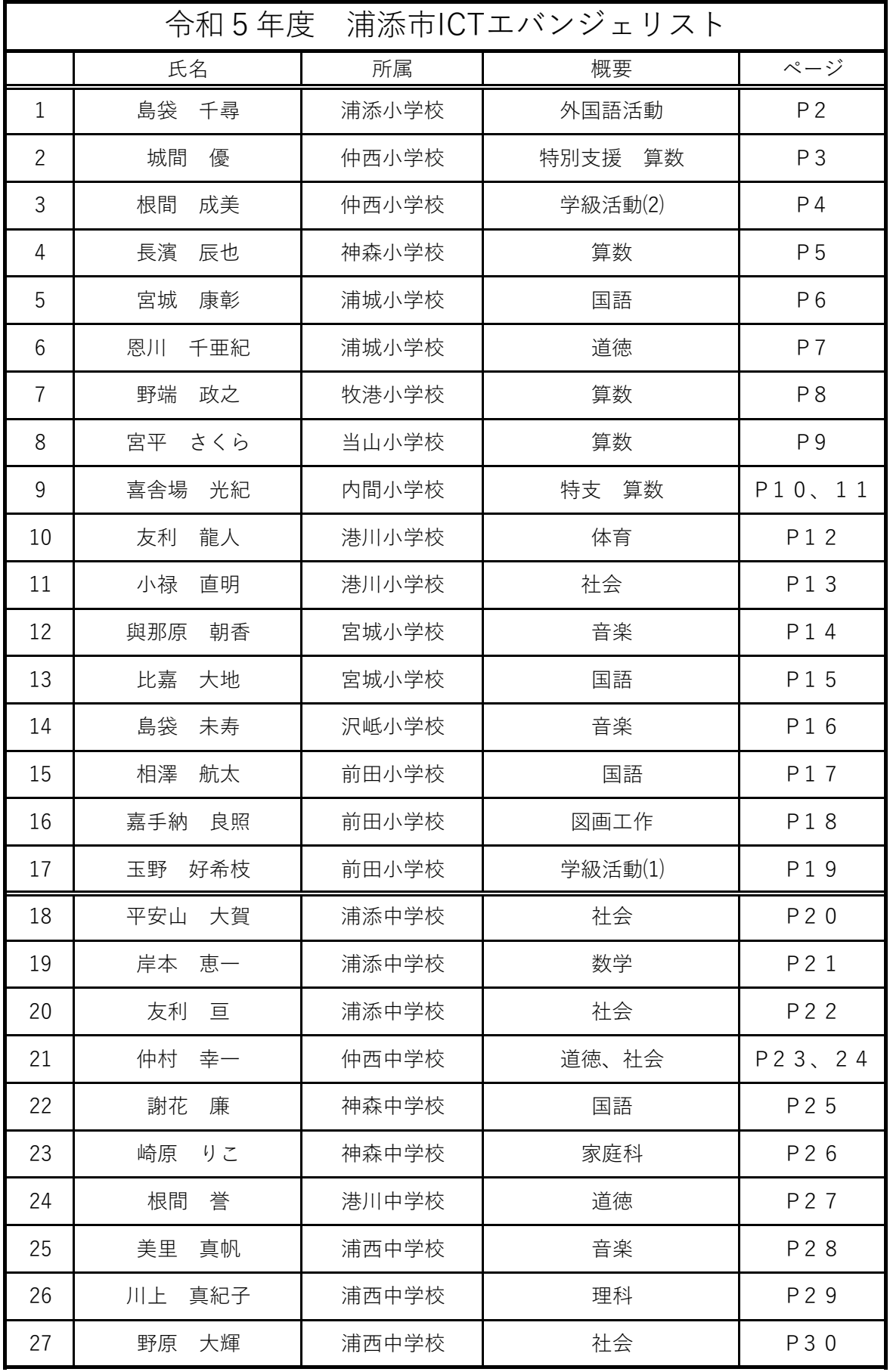

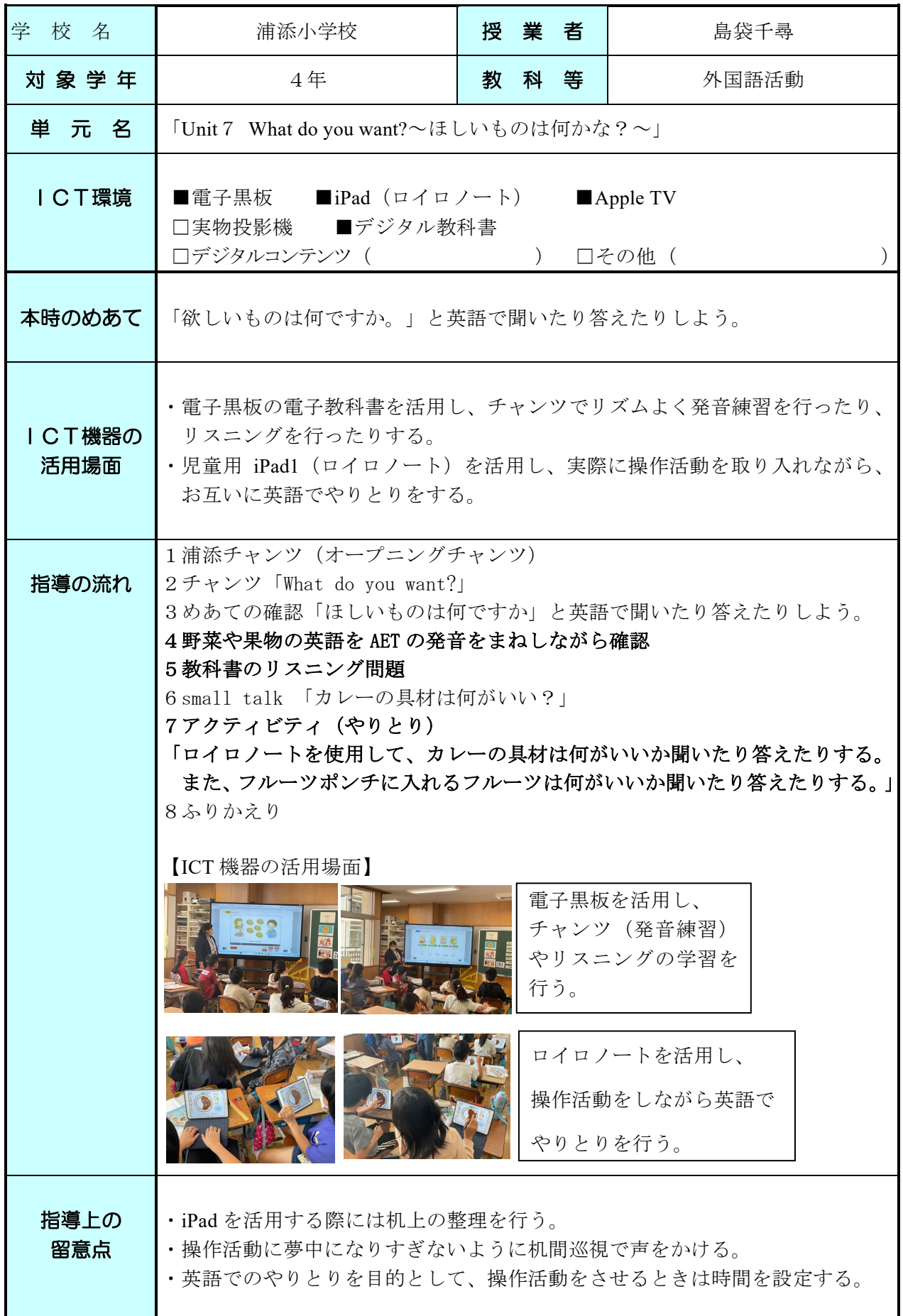

# R5 ICT 活用実践事例 沖縄県浦添市

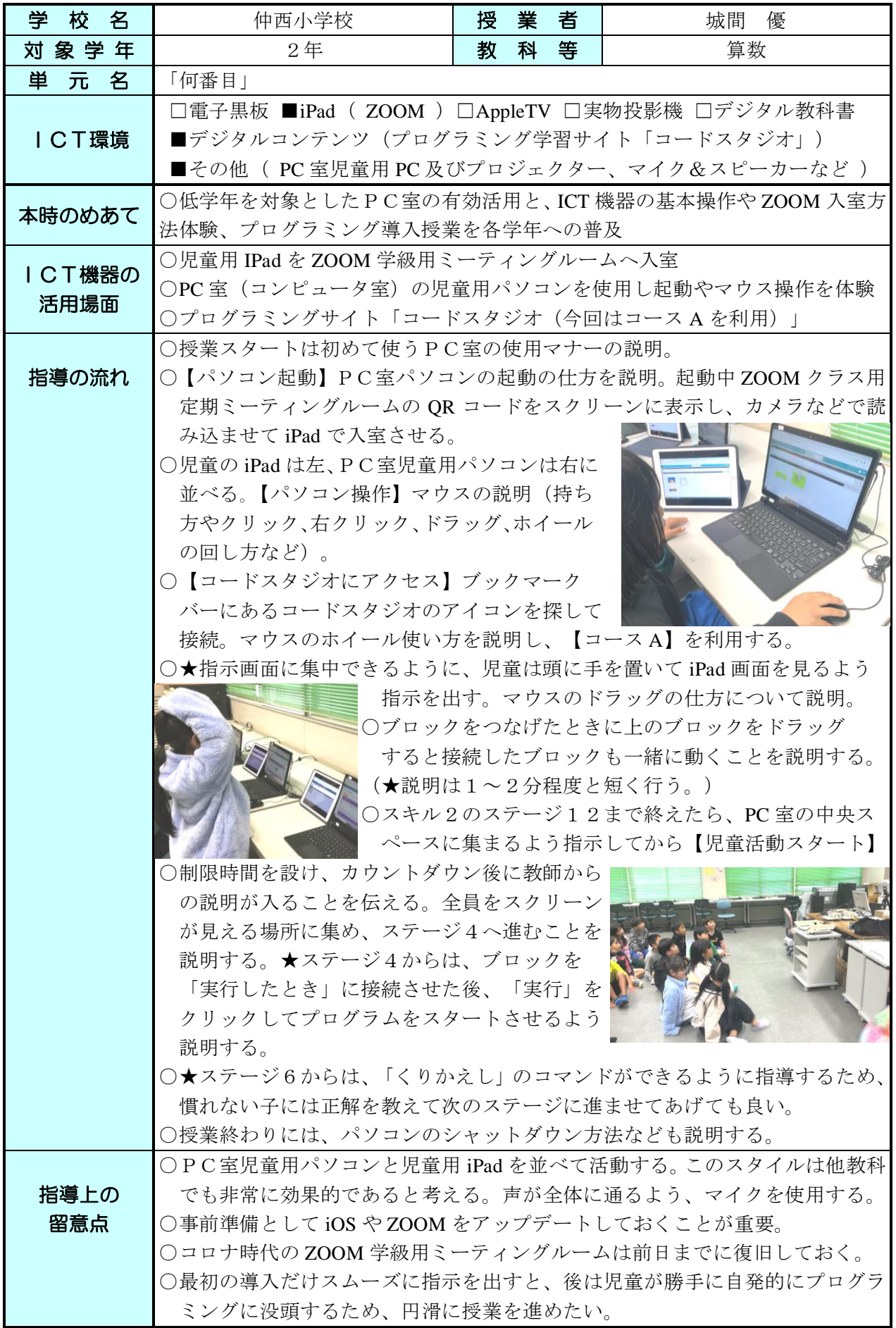

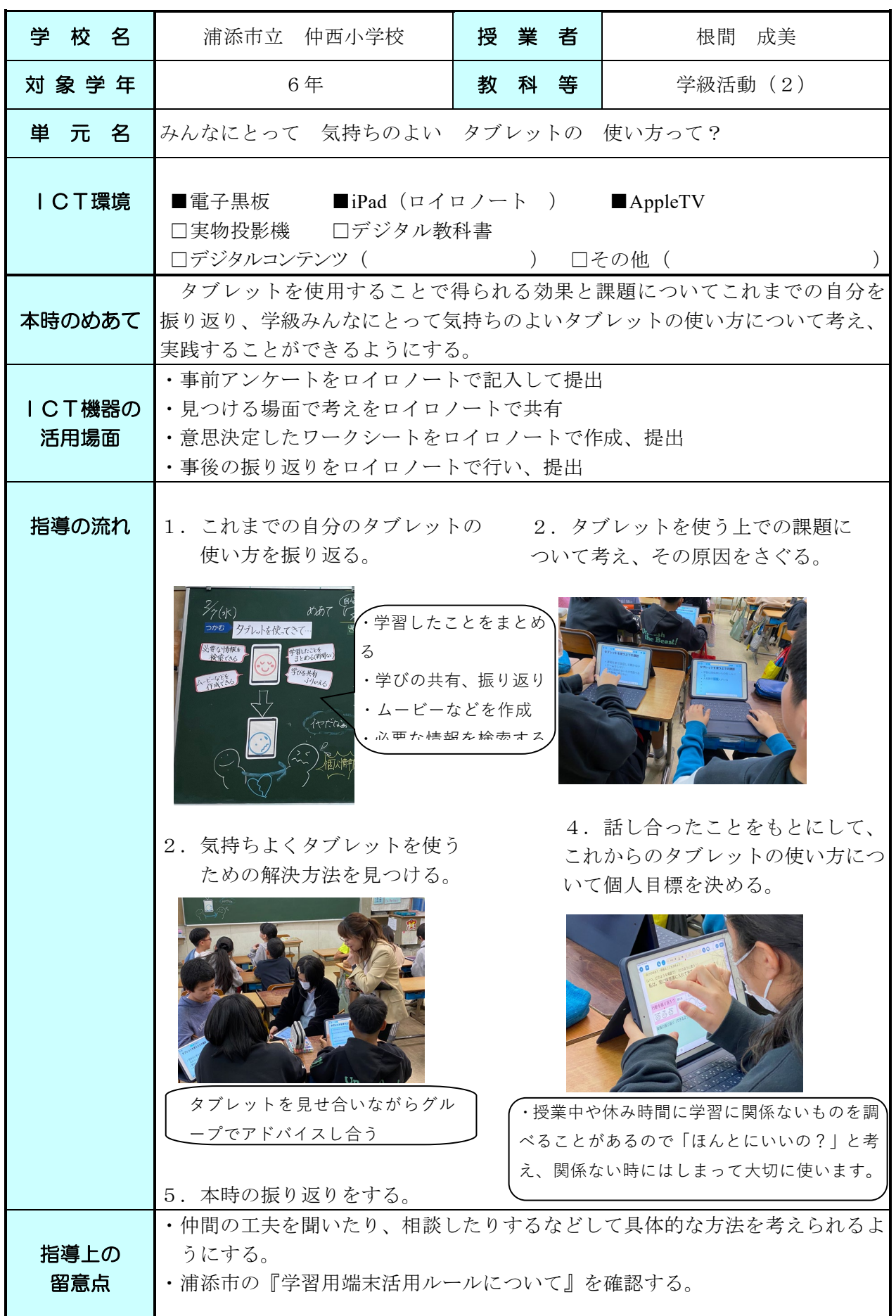

I

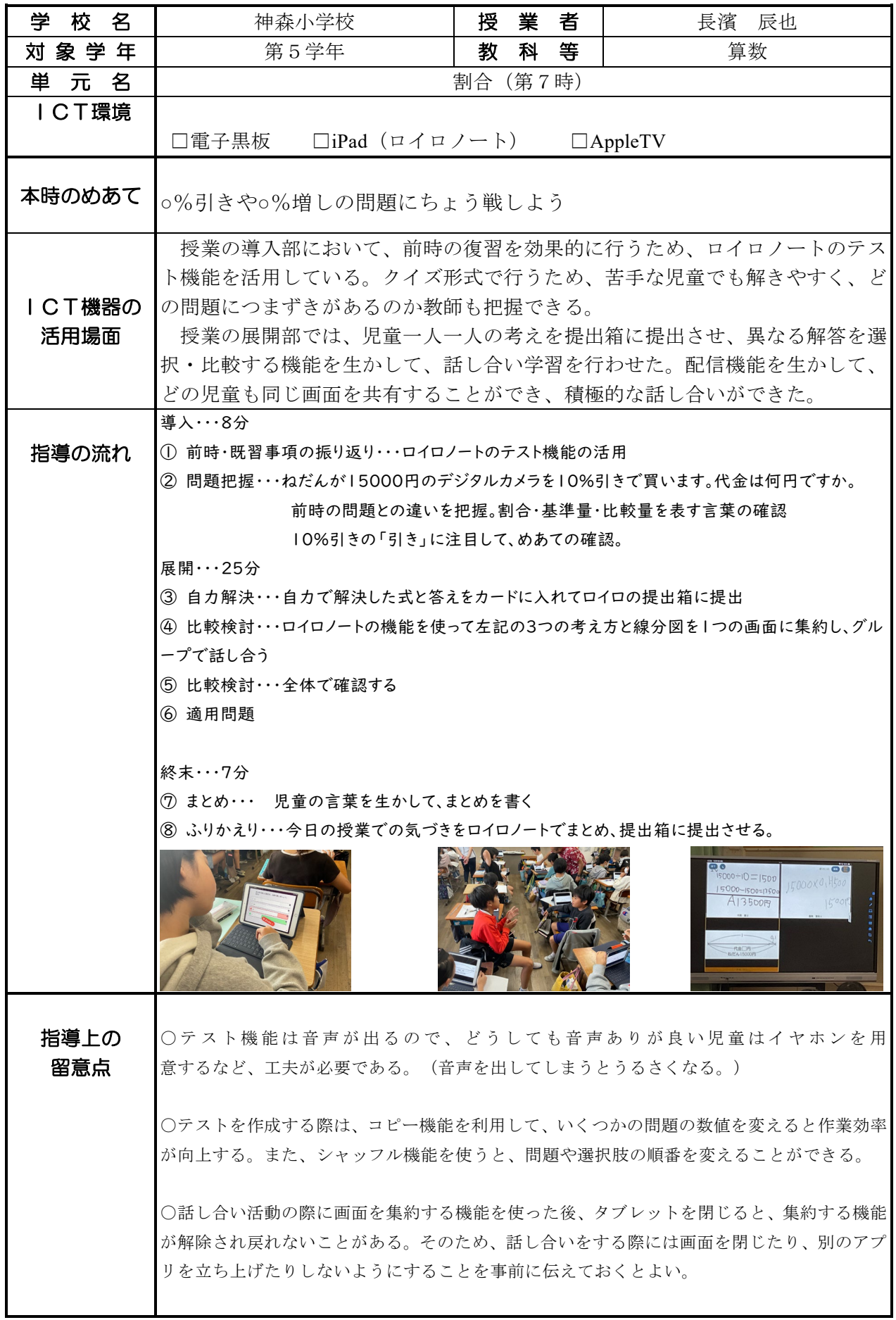

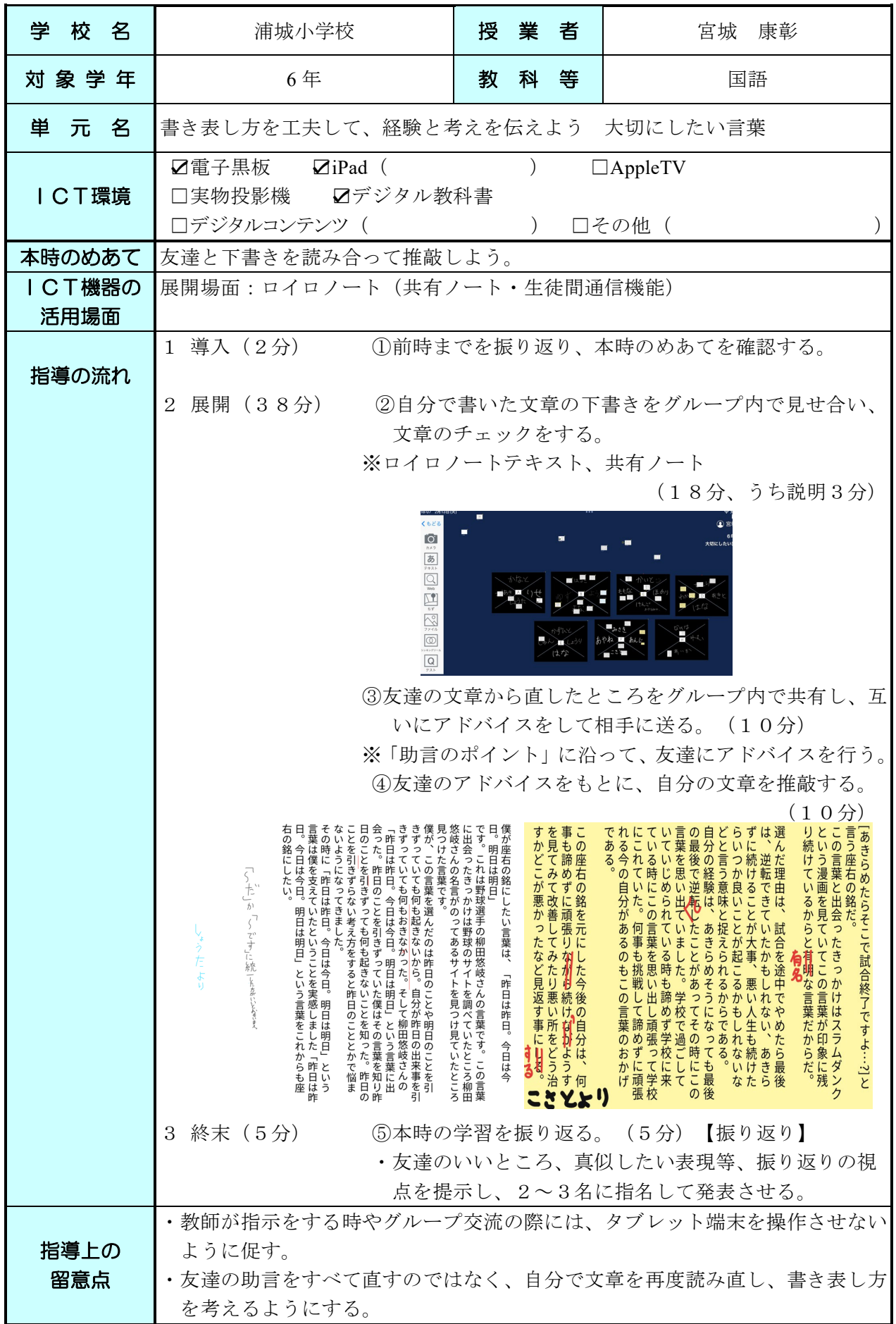

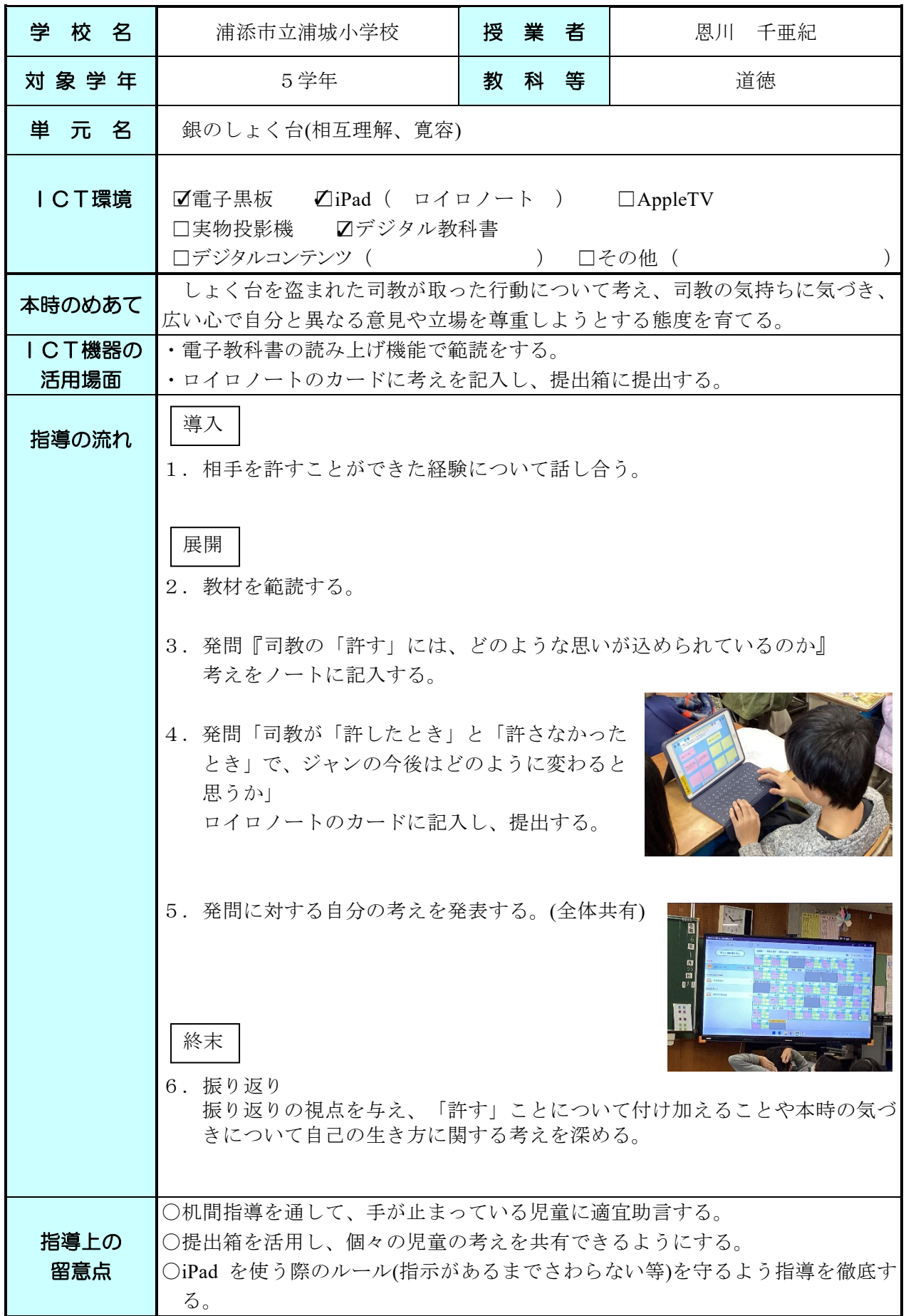

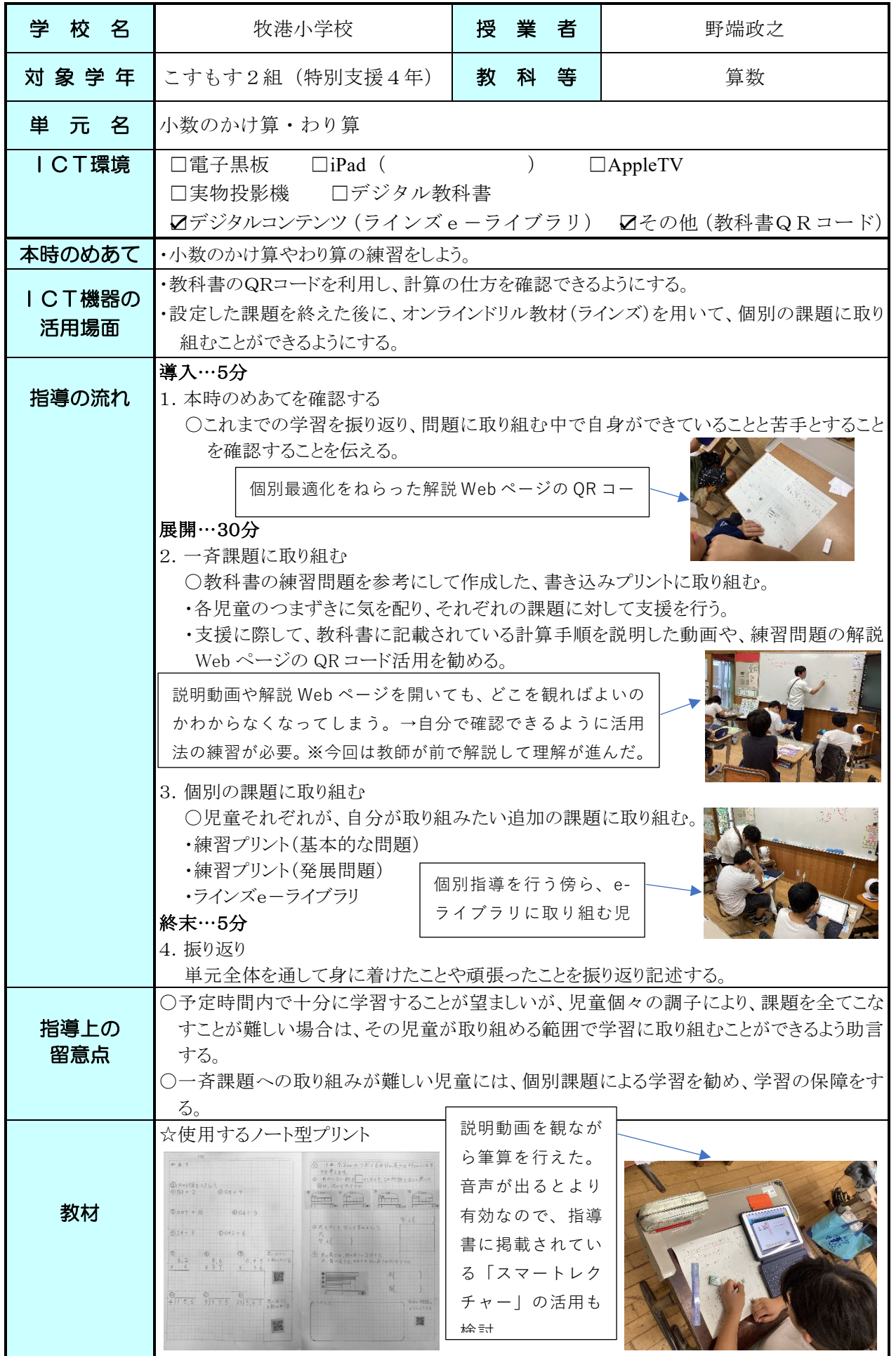

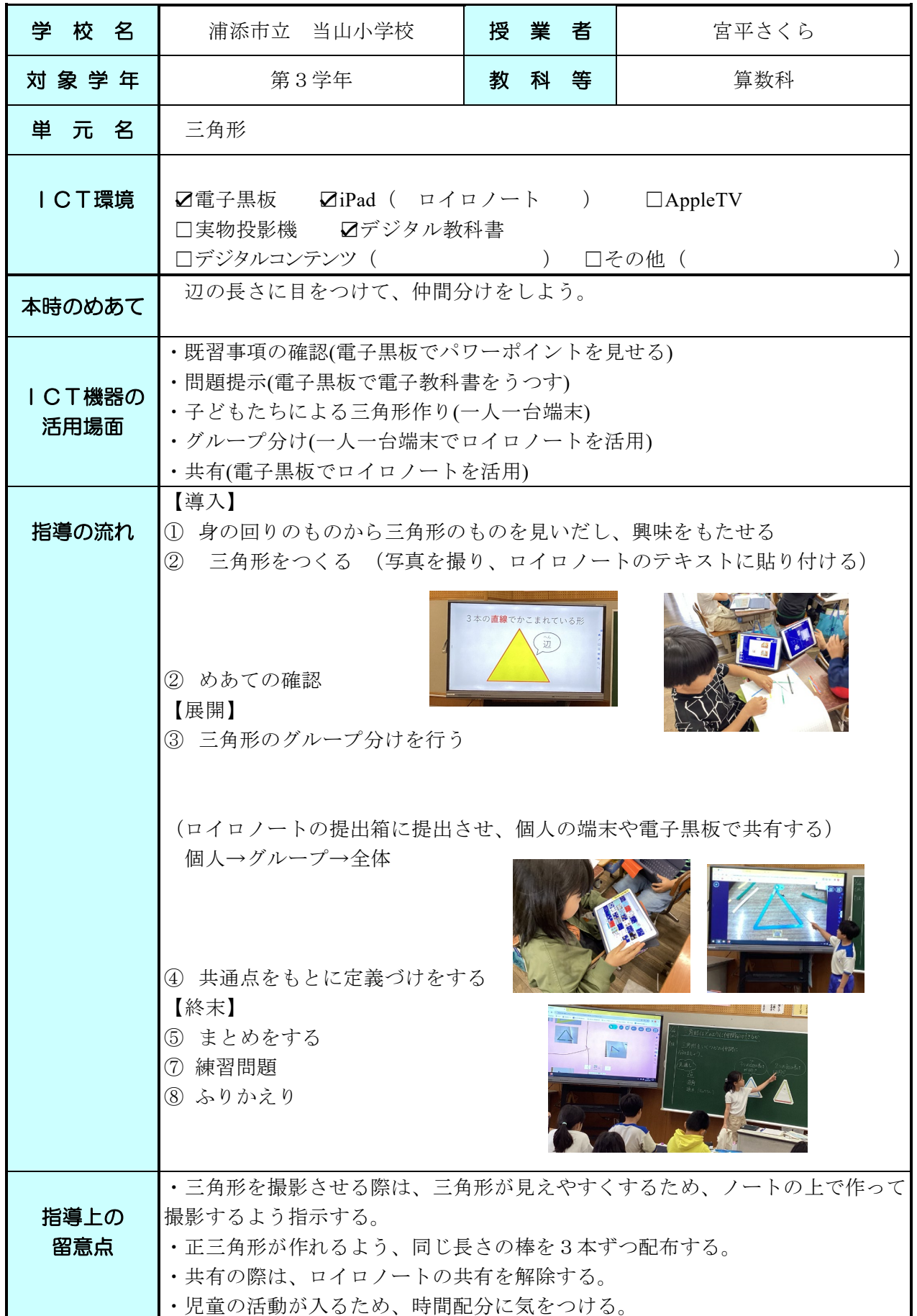

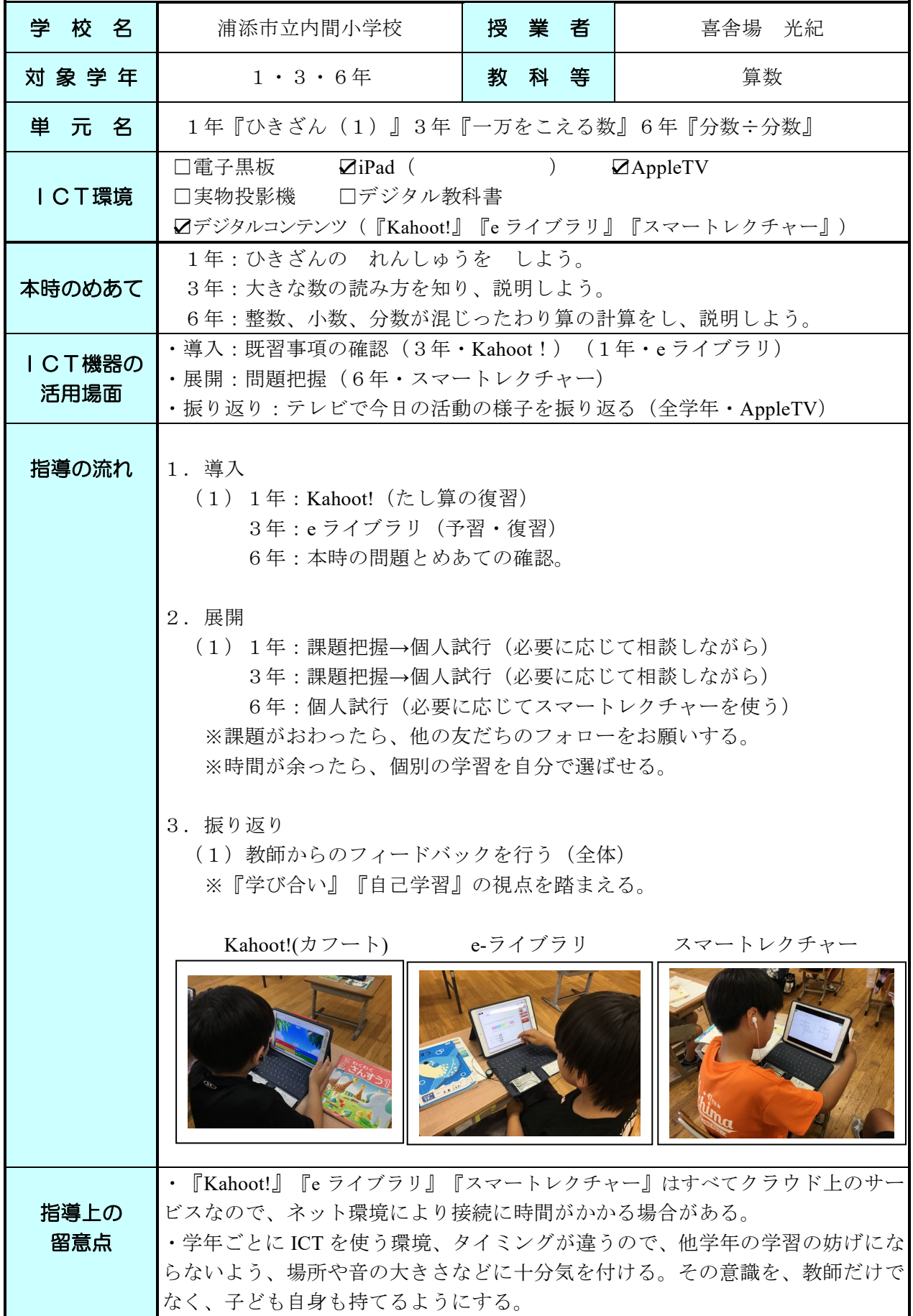

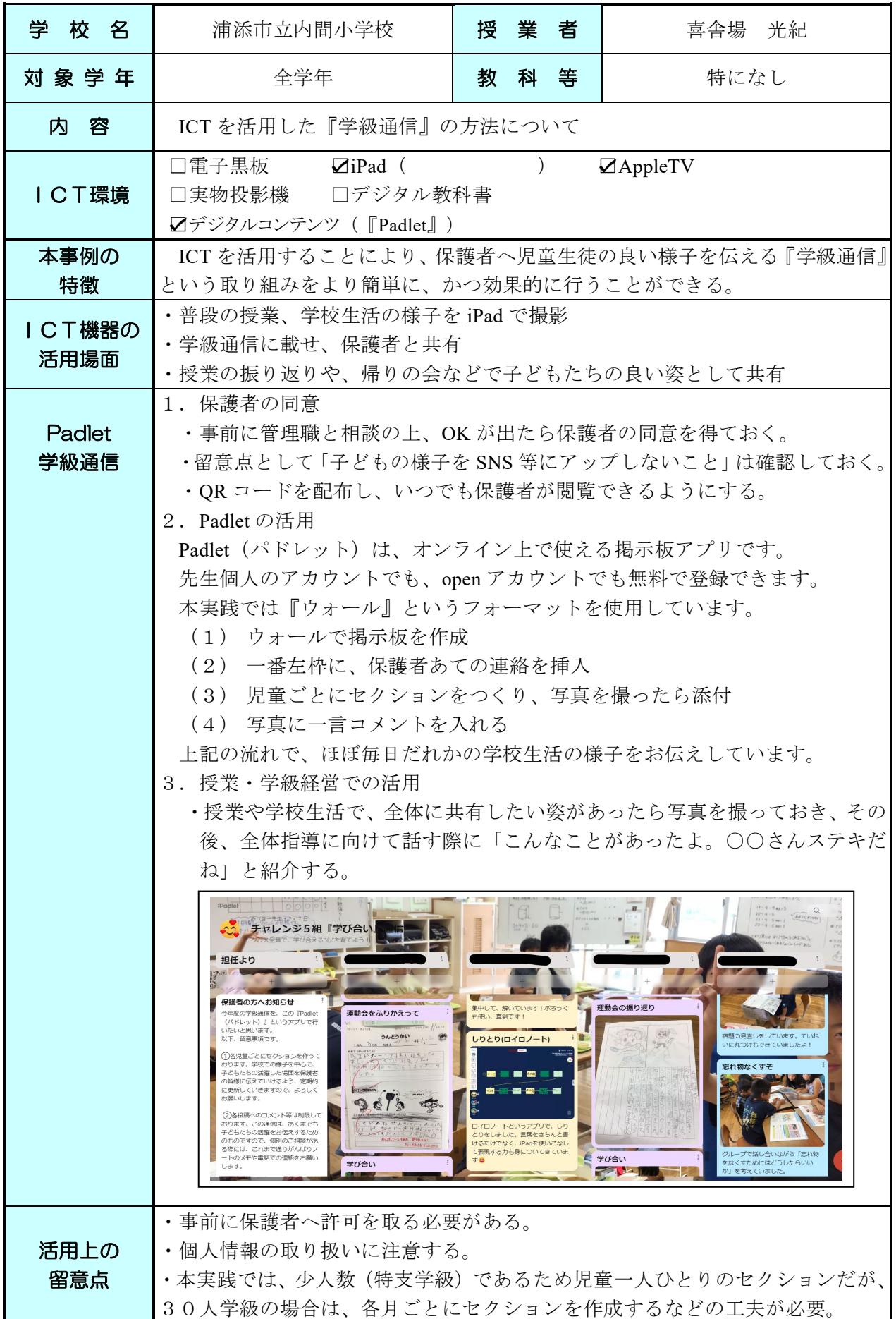

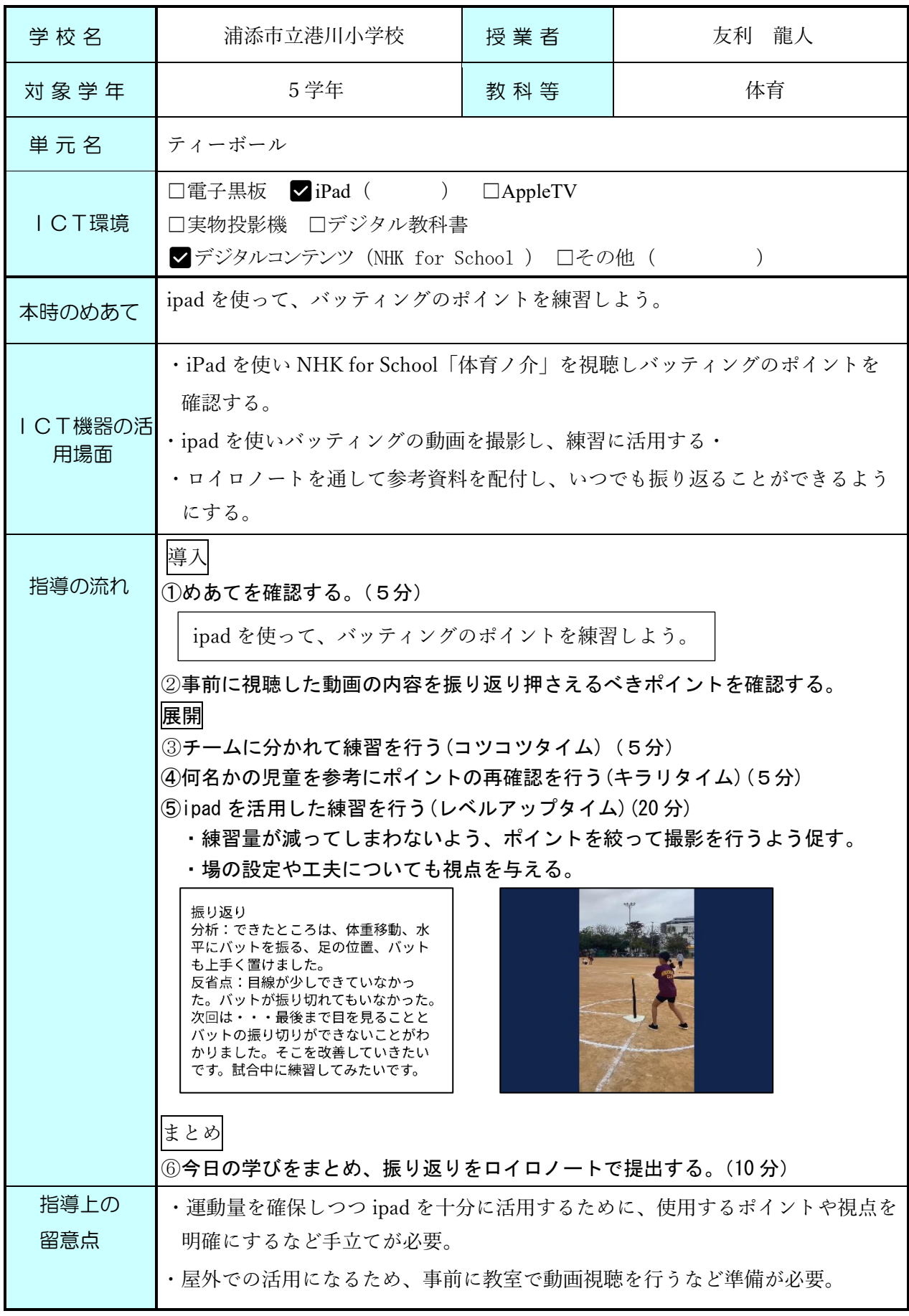

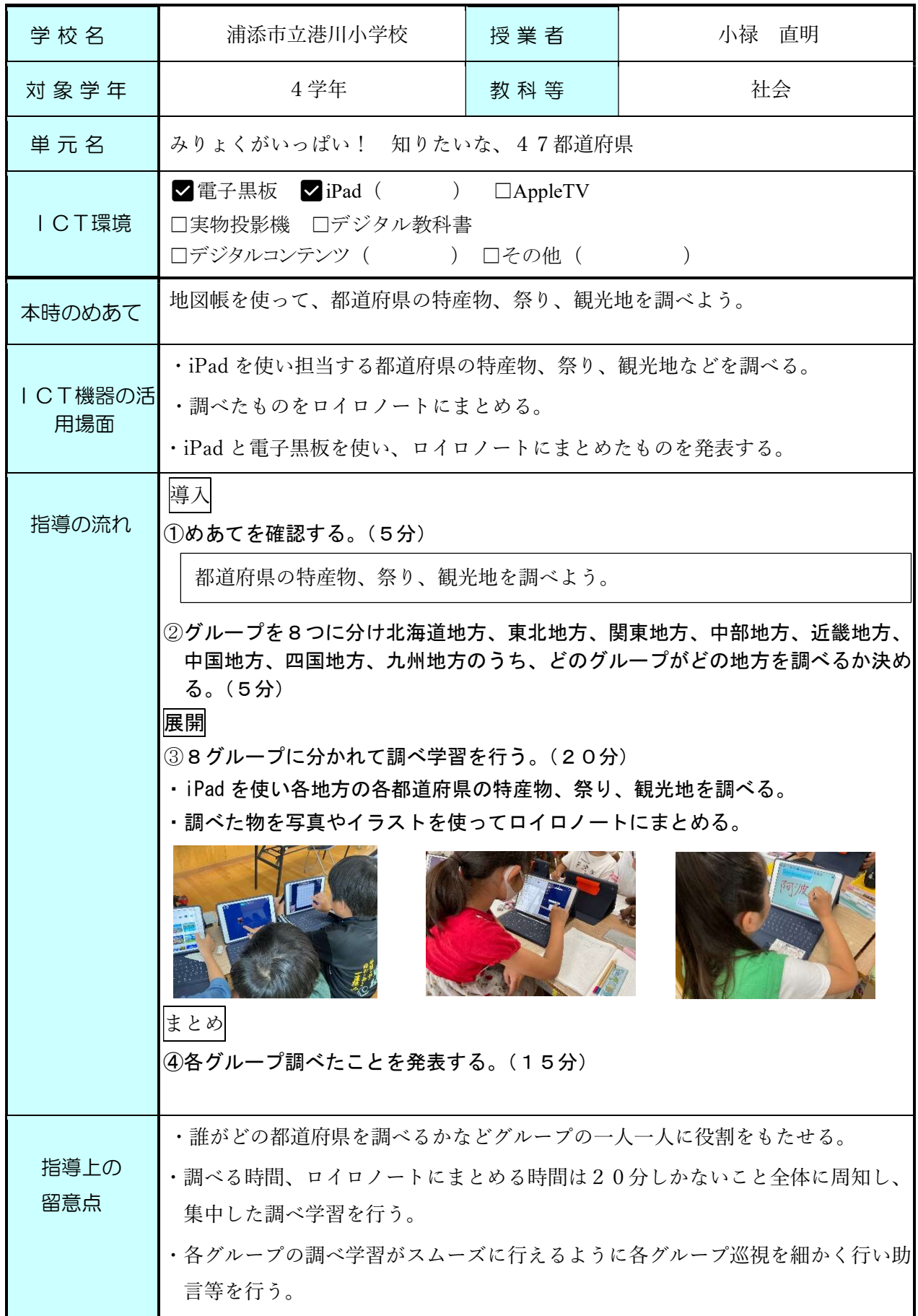

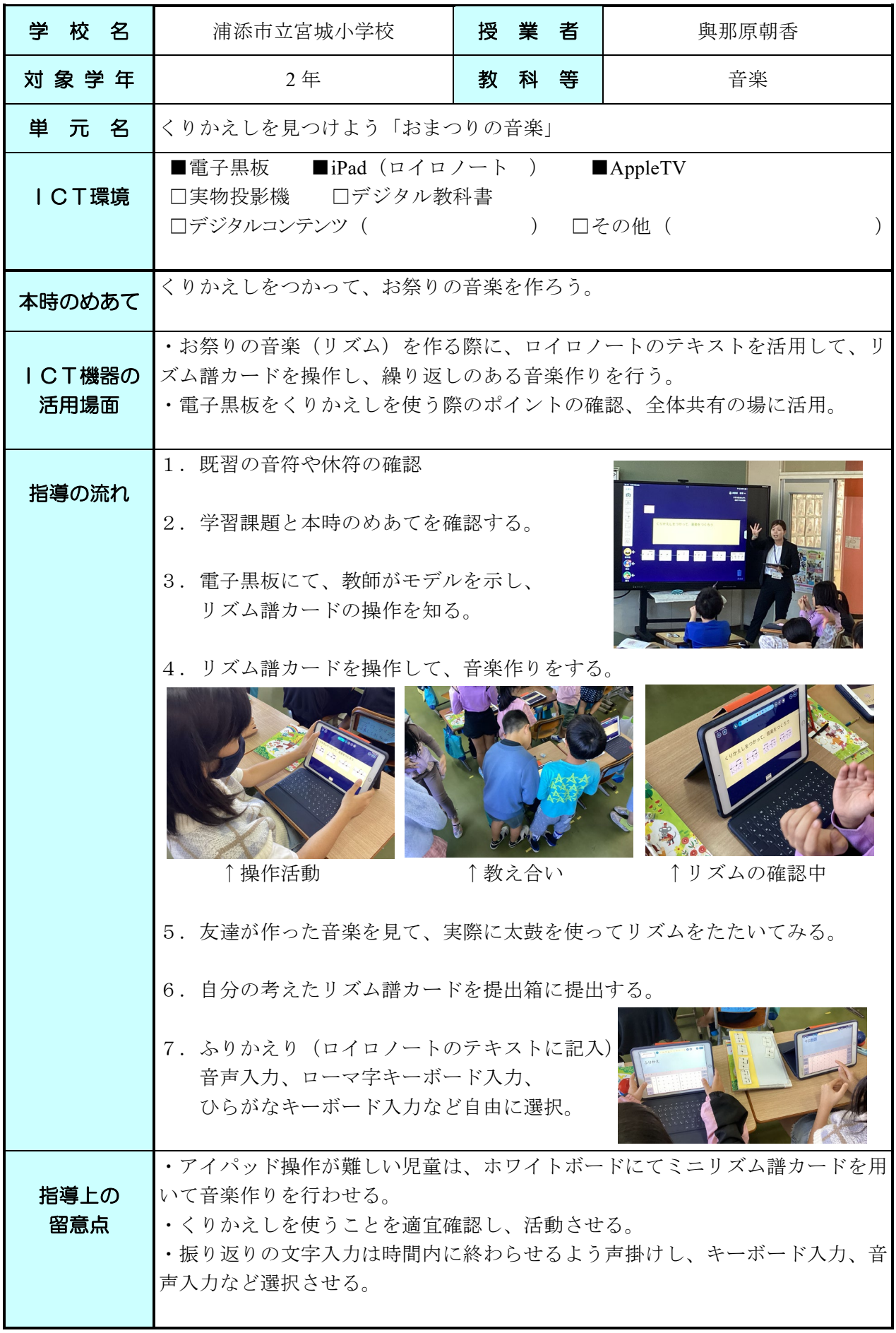

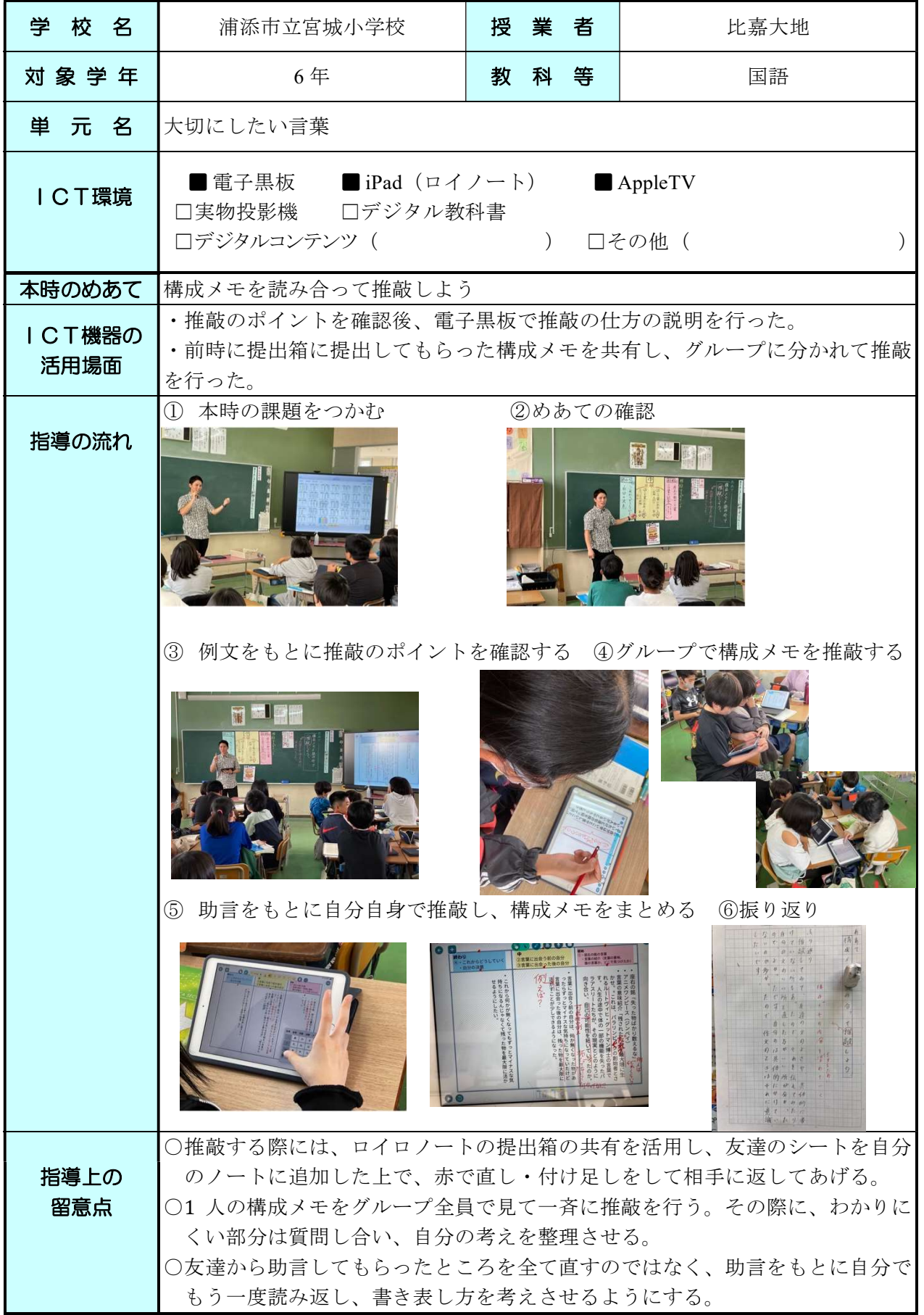

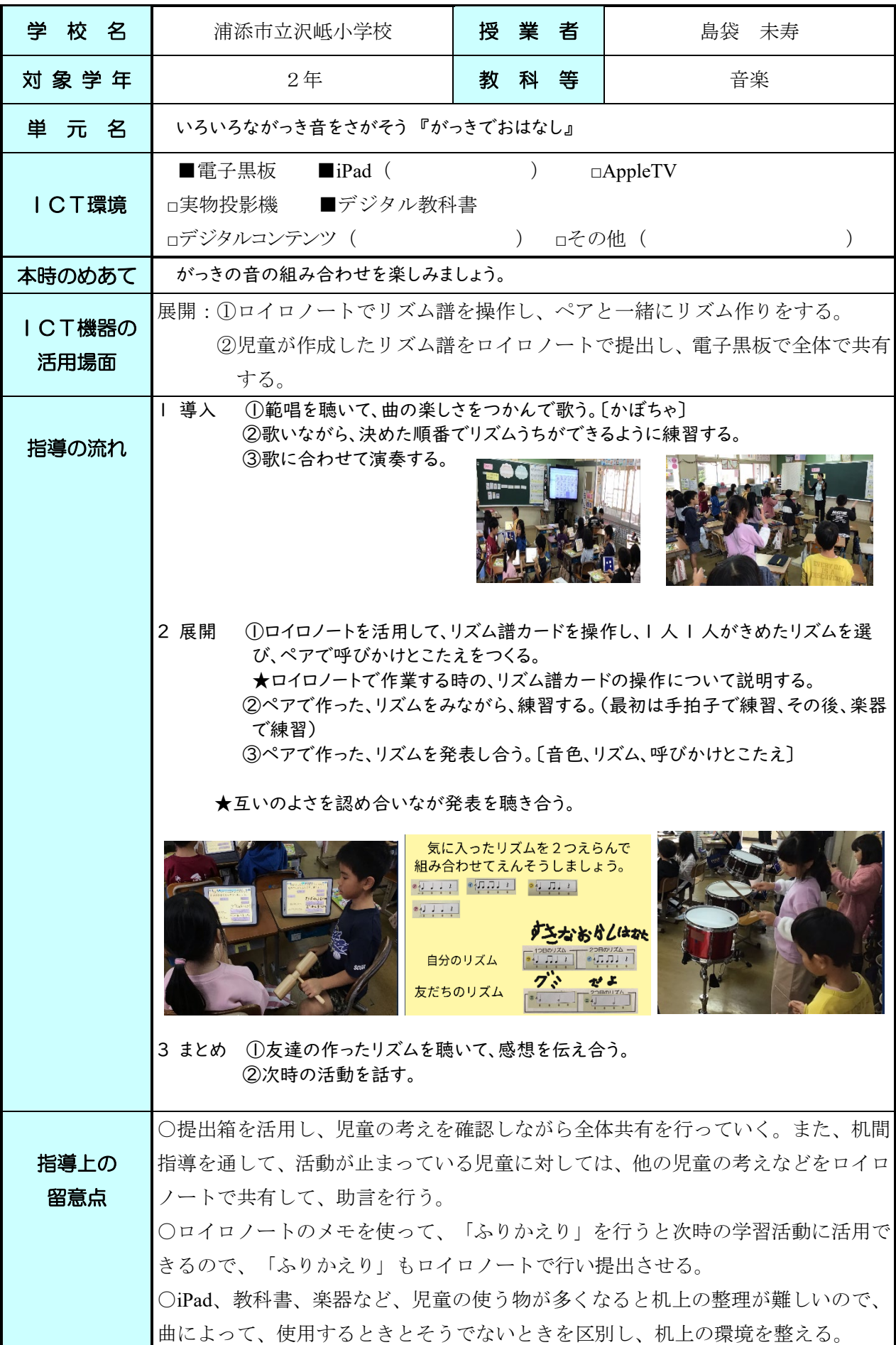

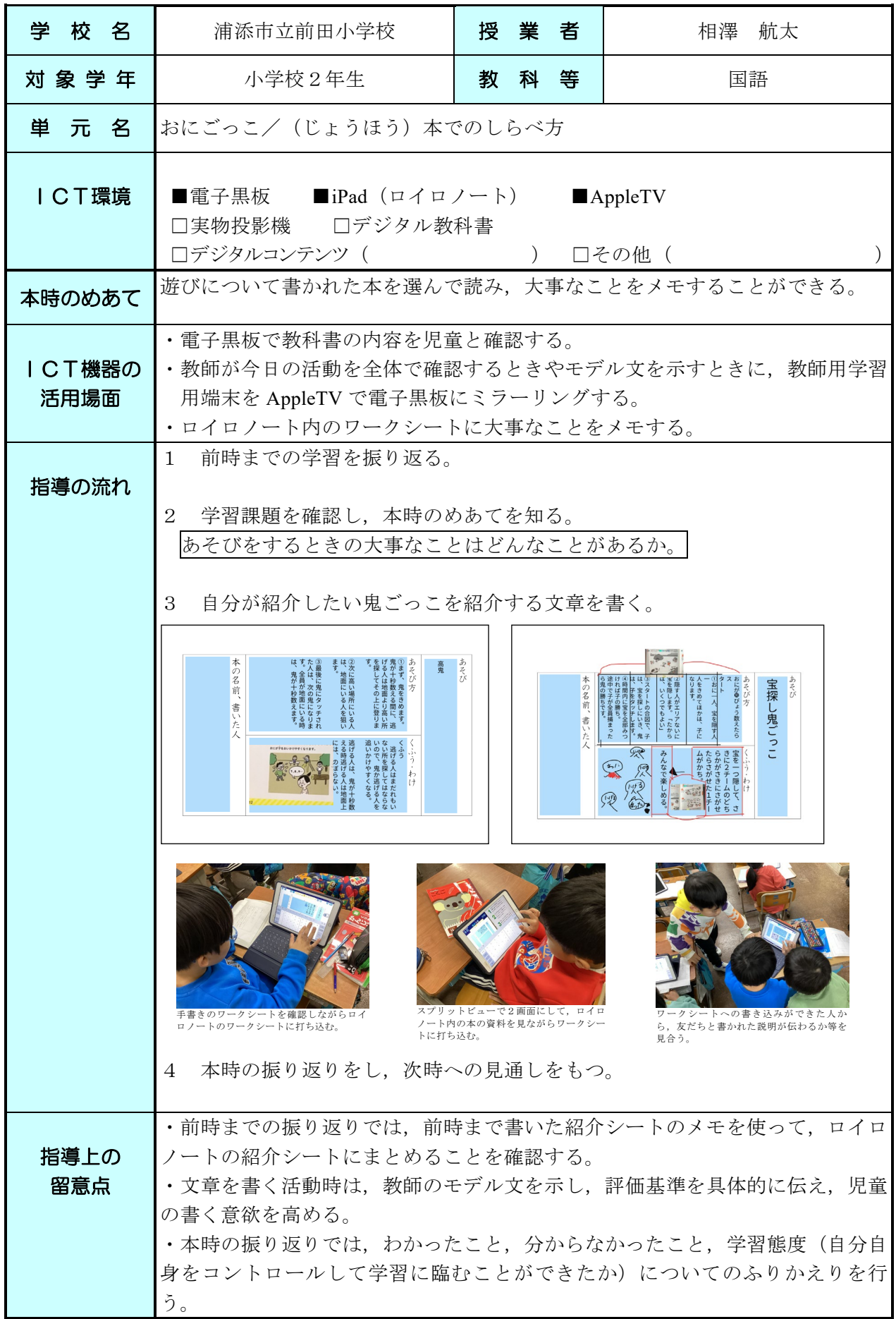

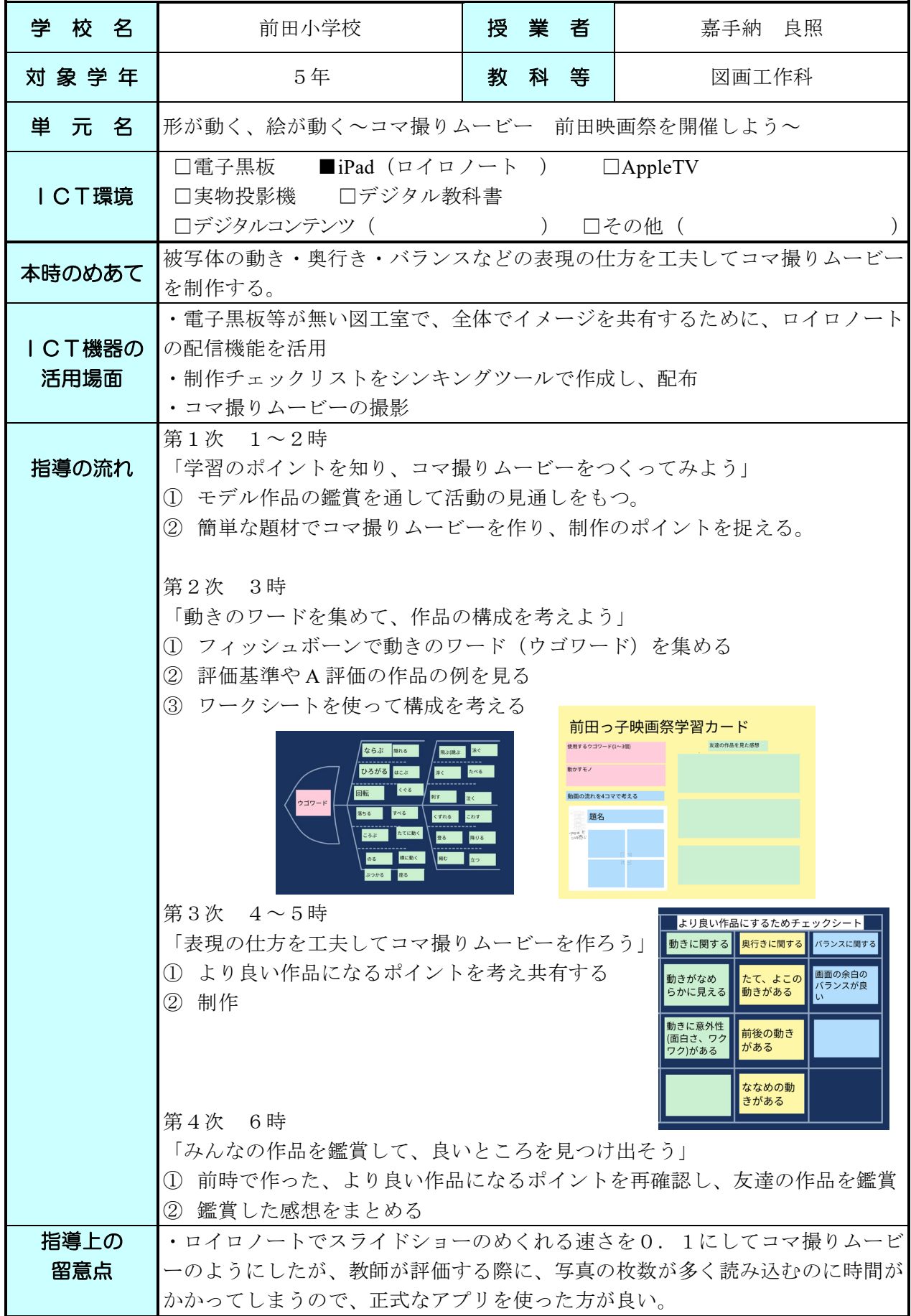

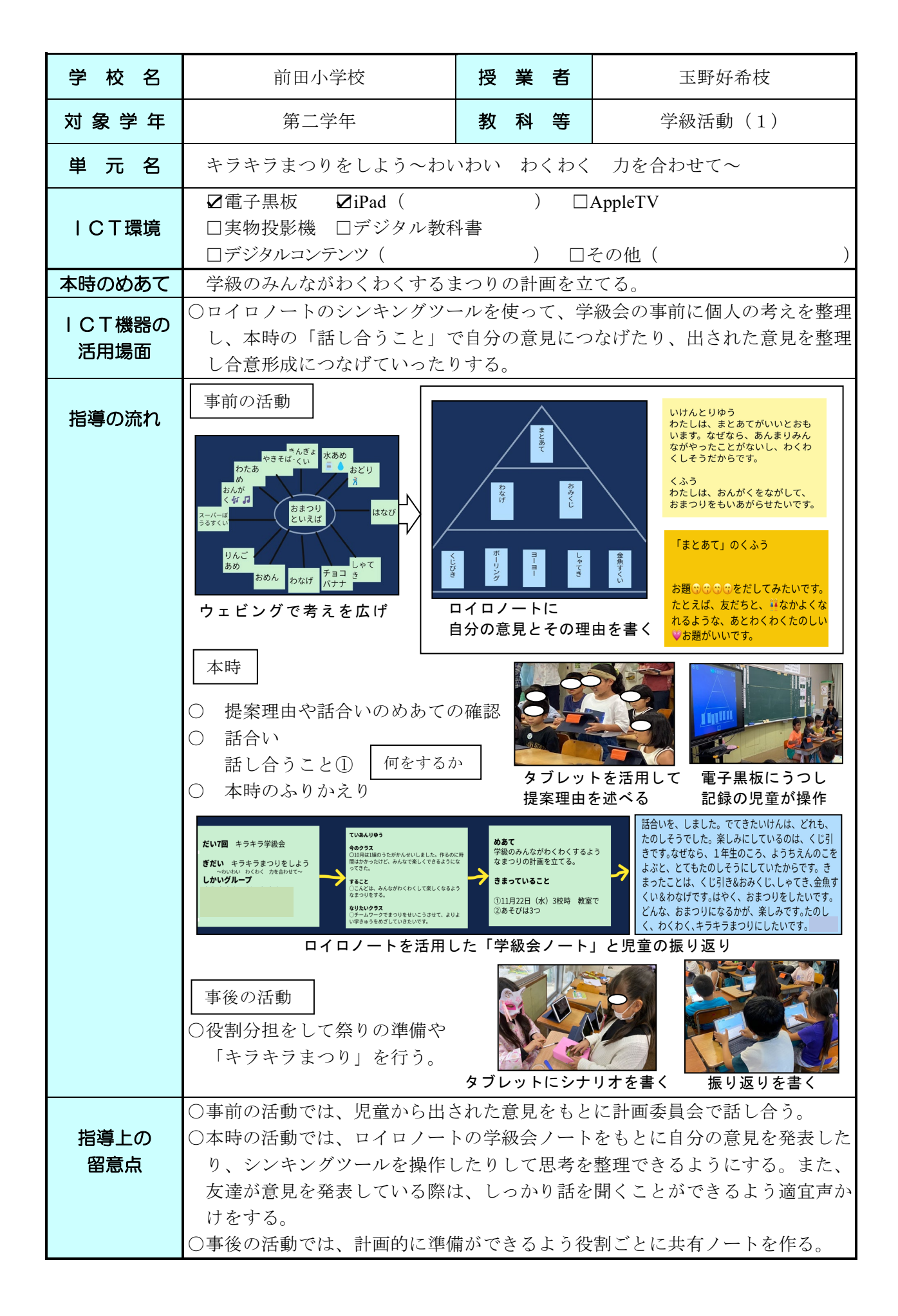

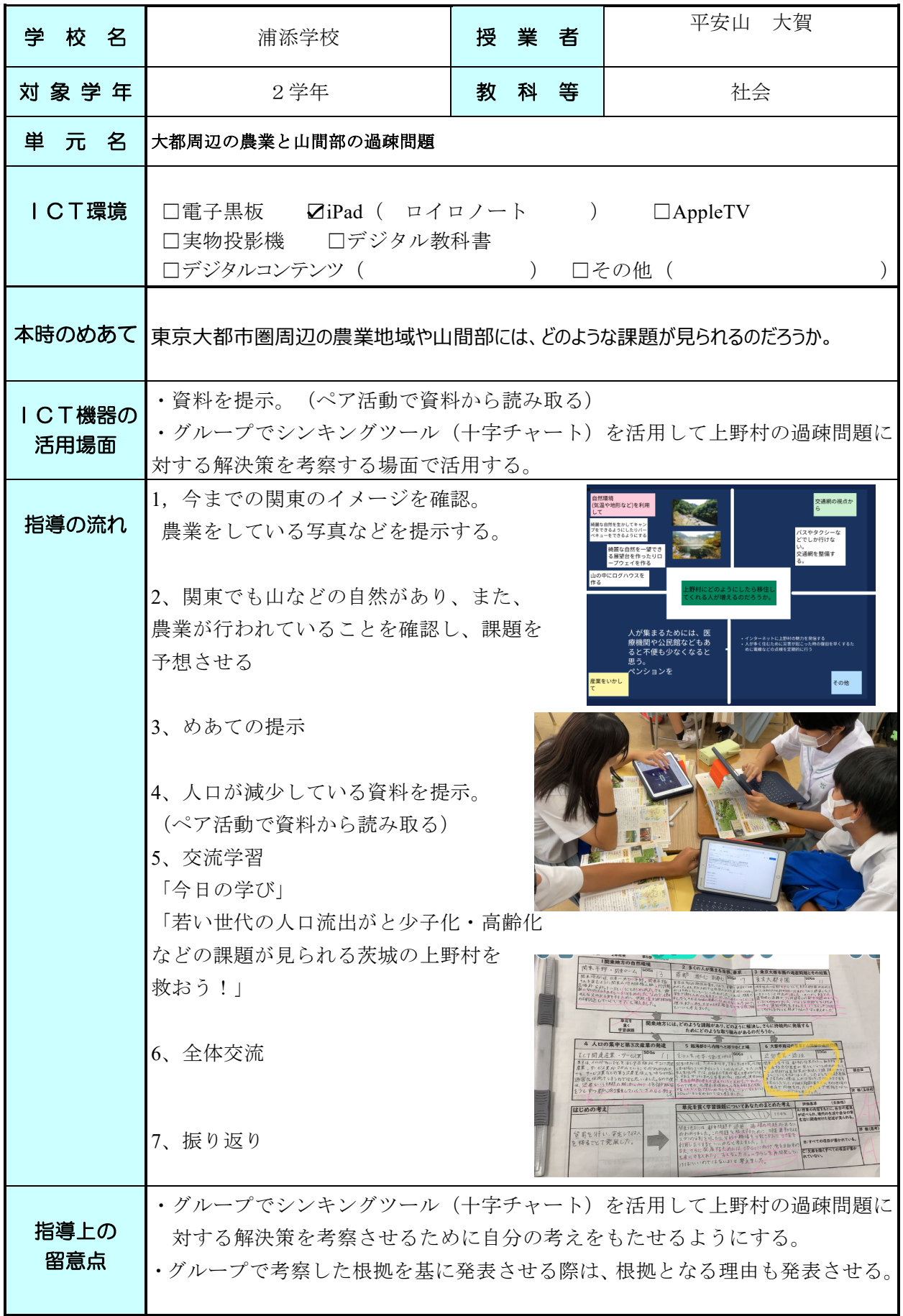

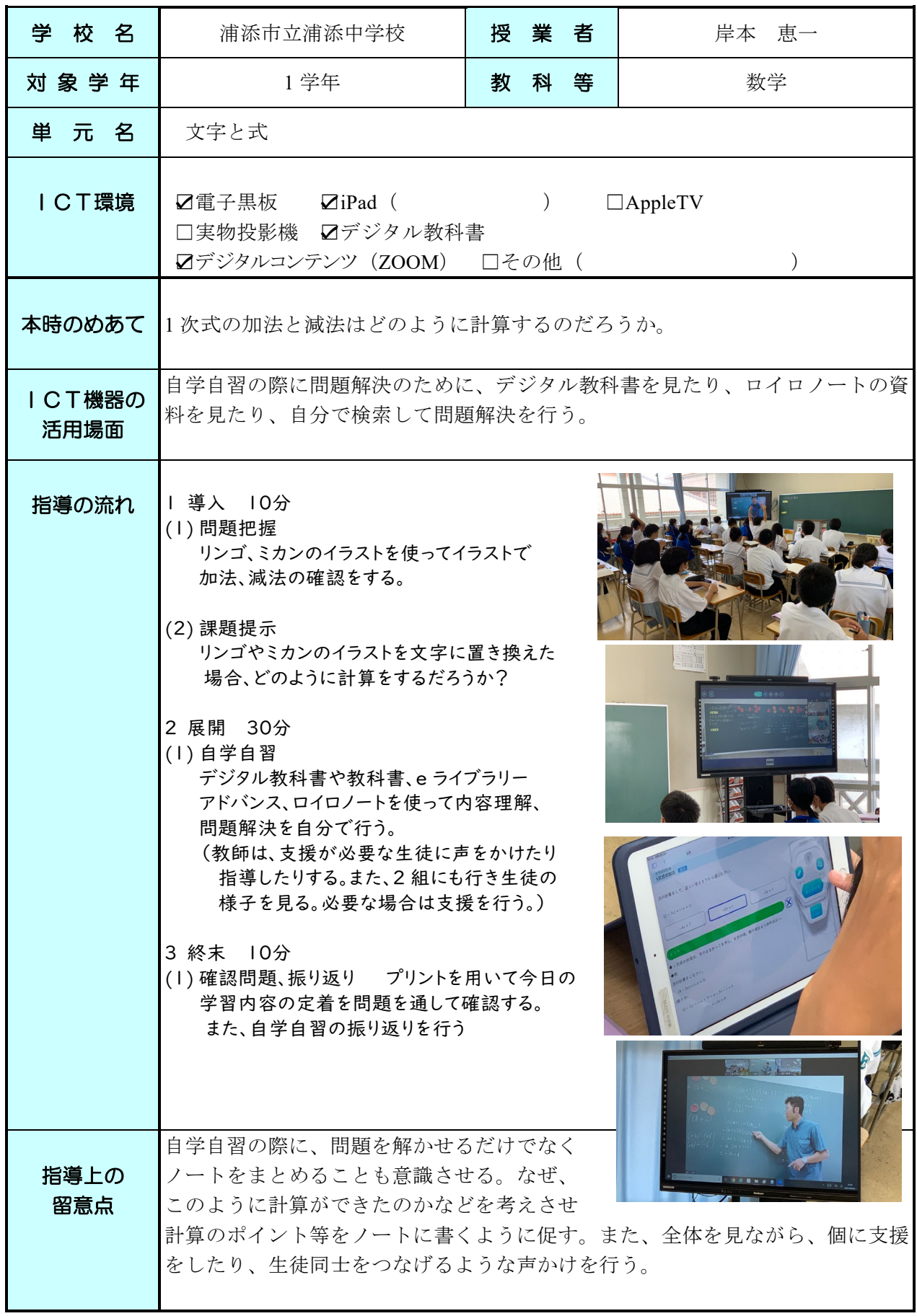

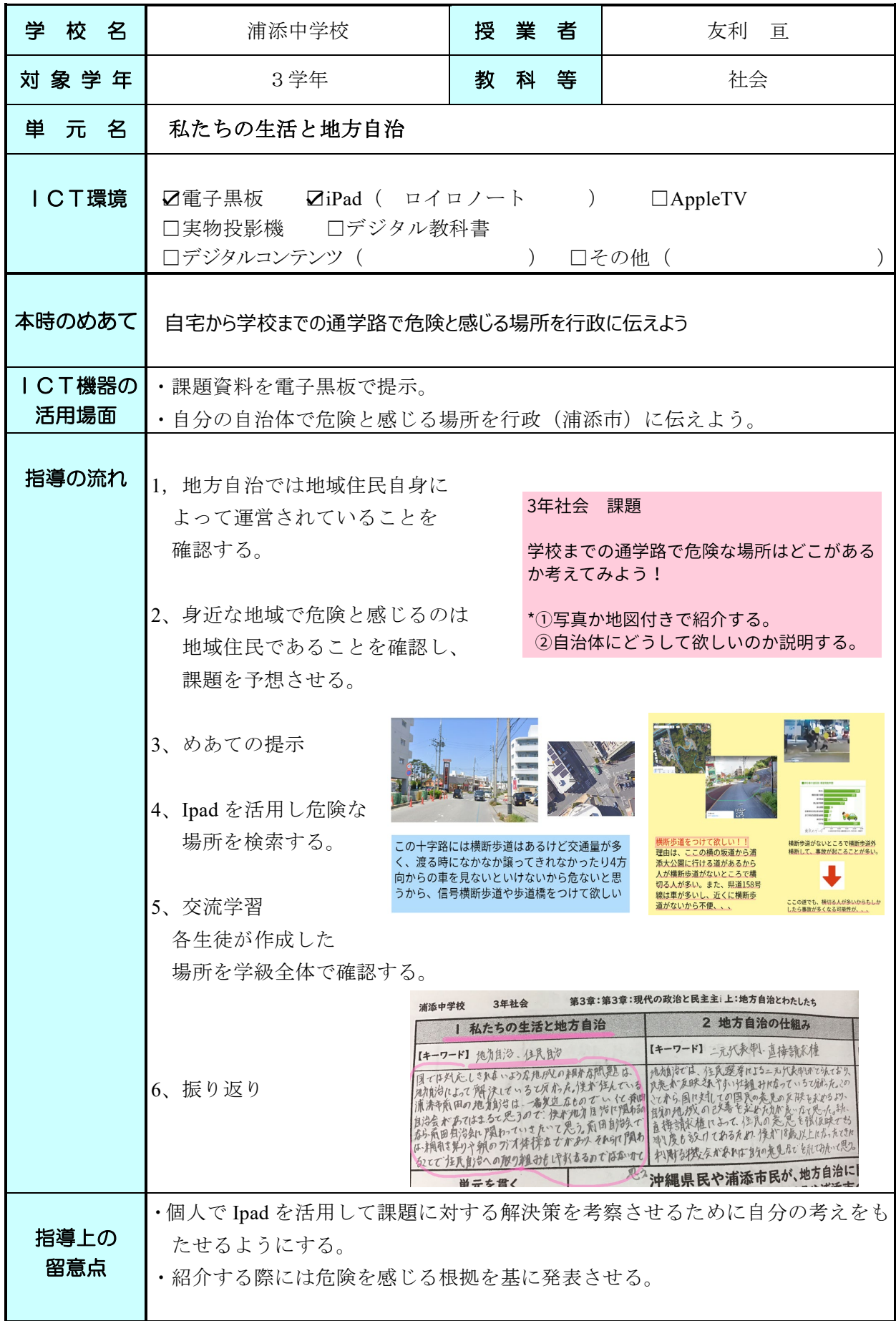

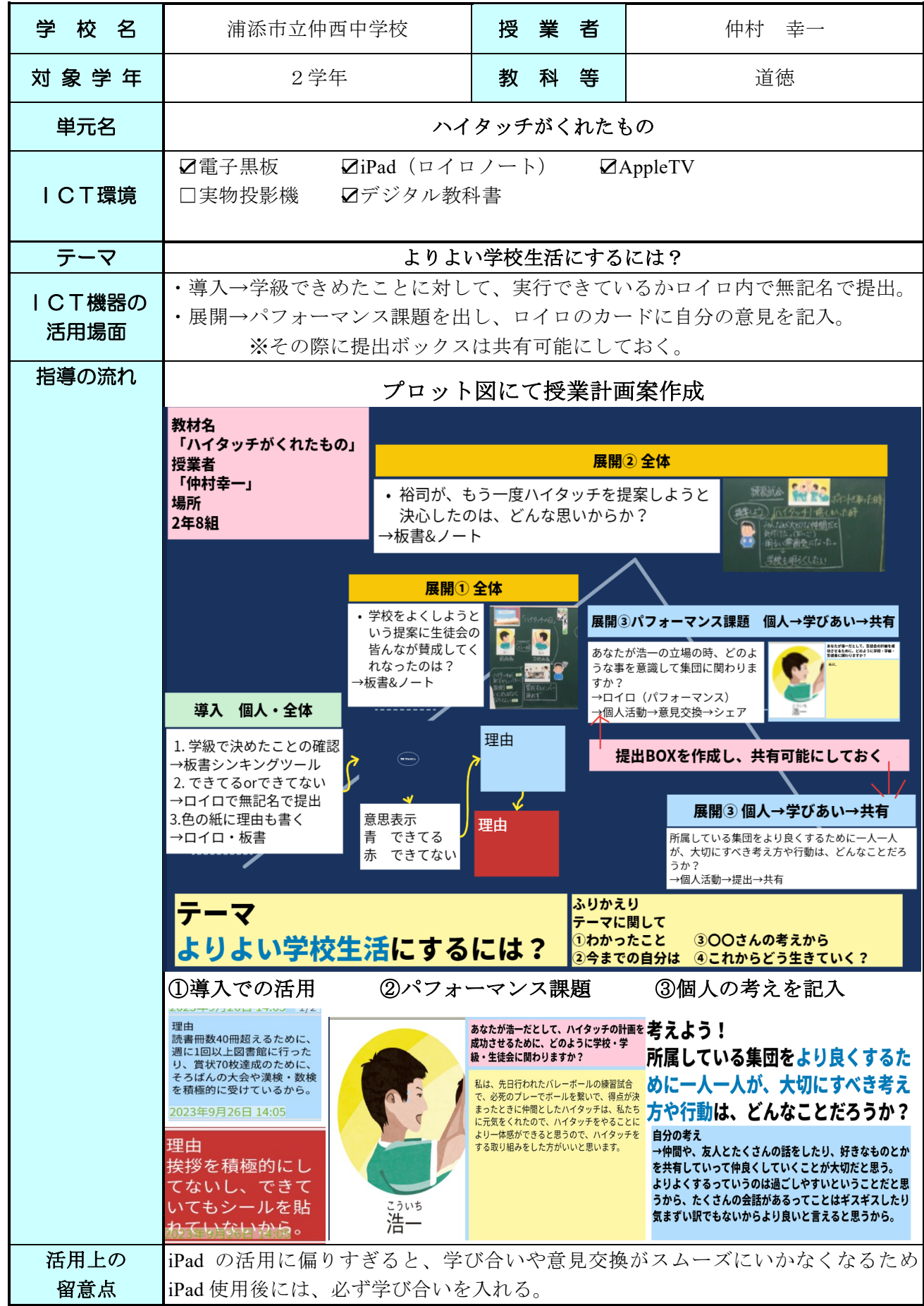

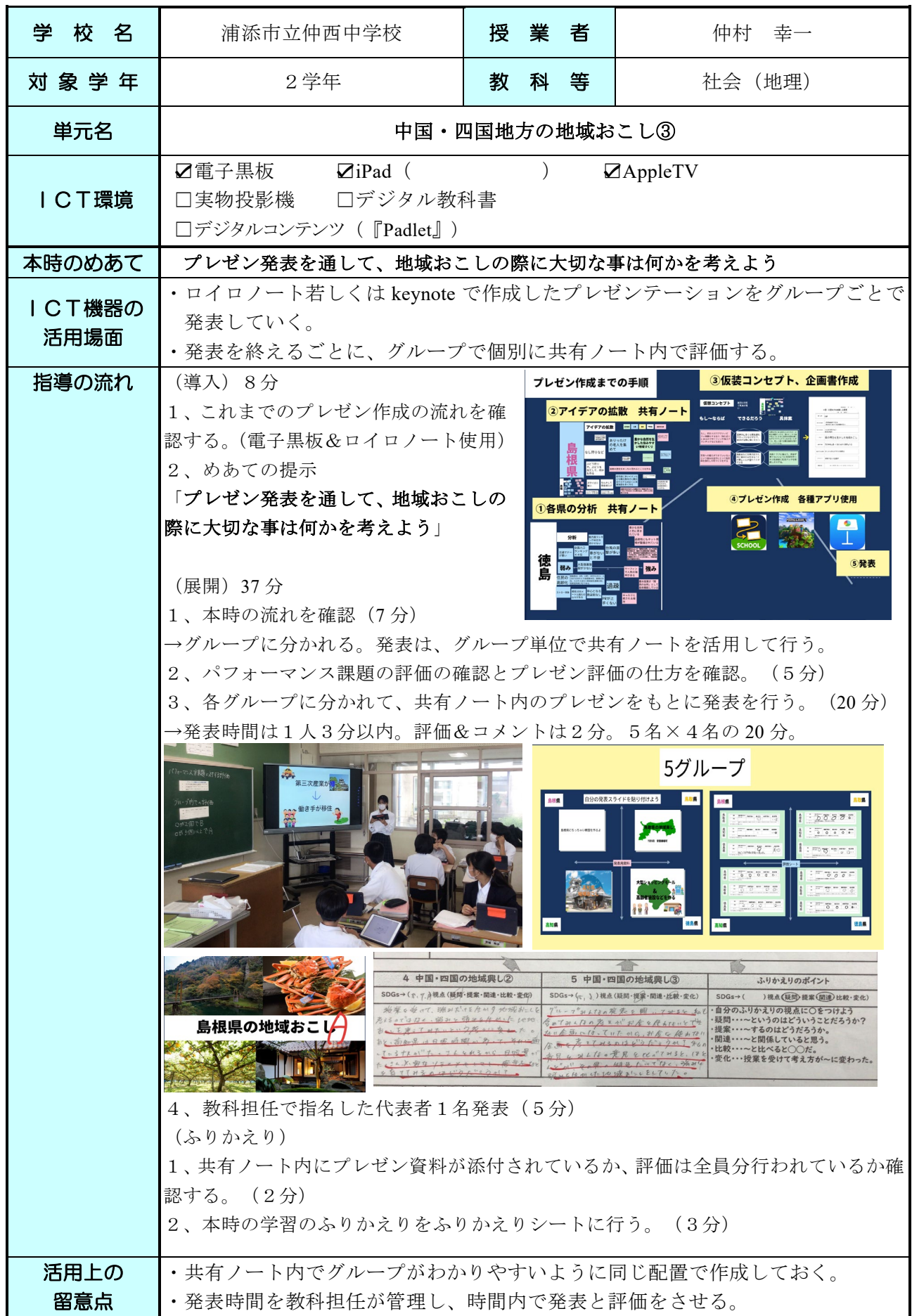

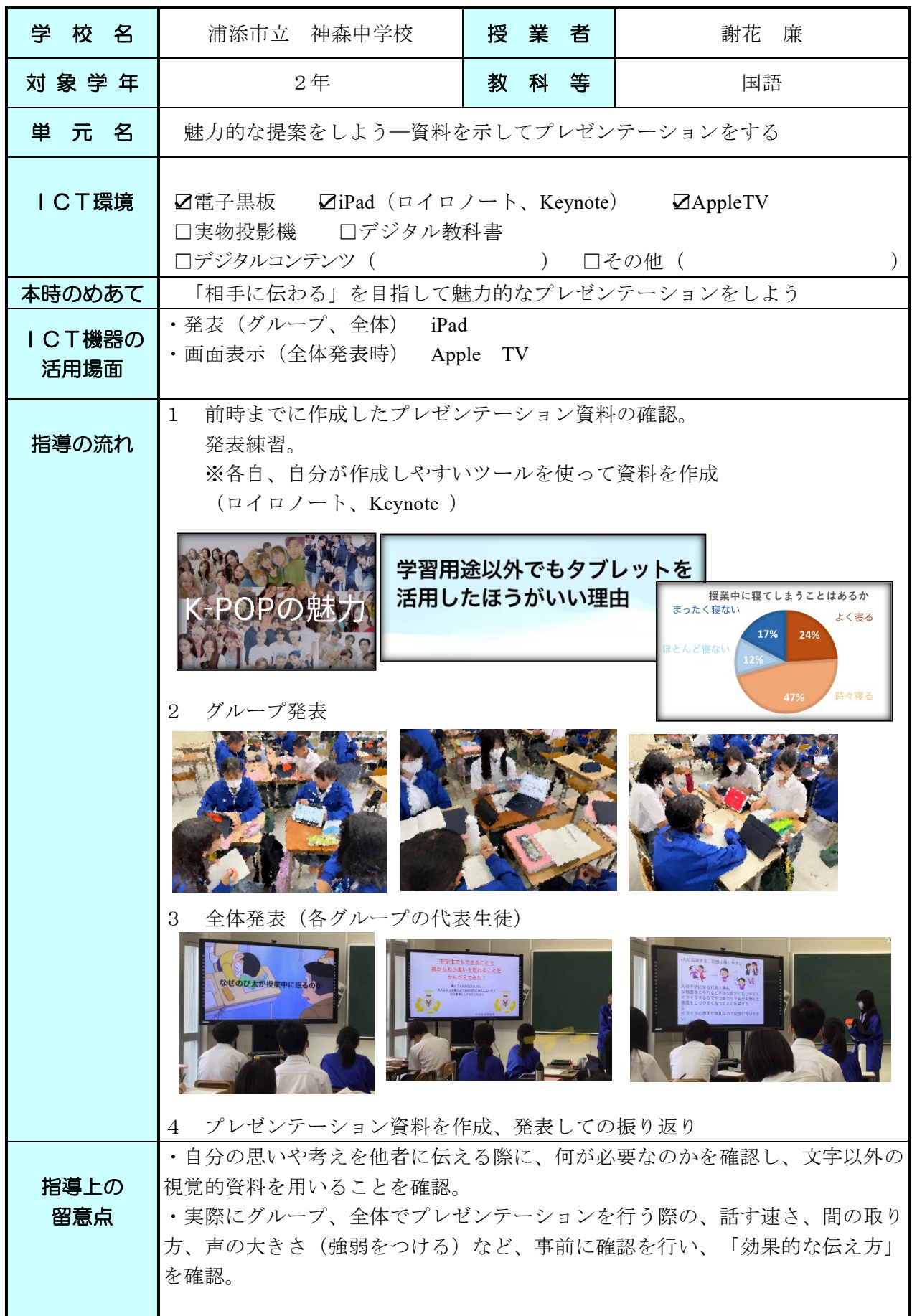

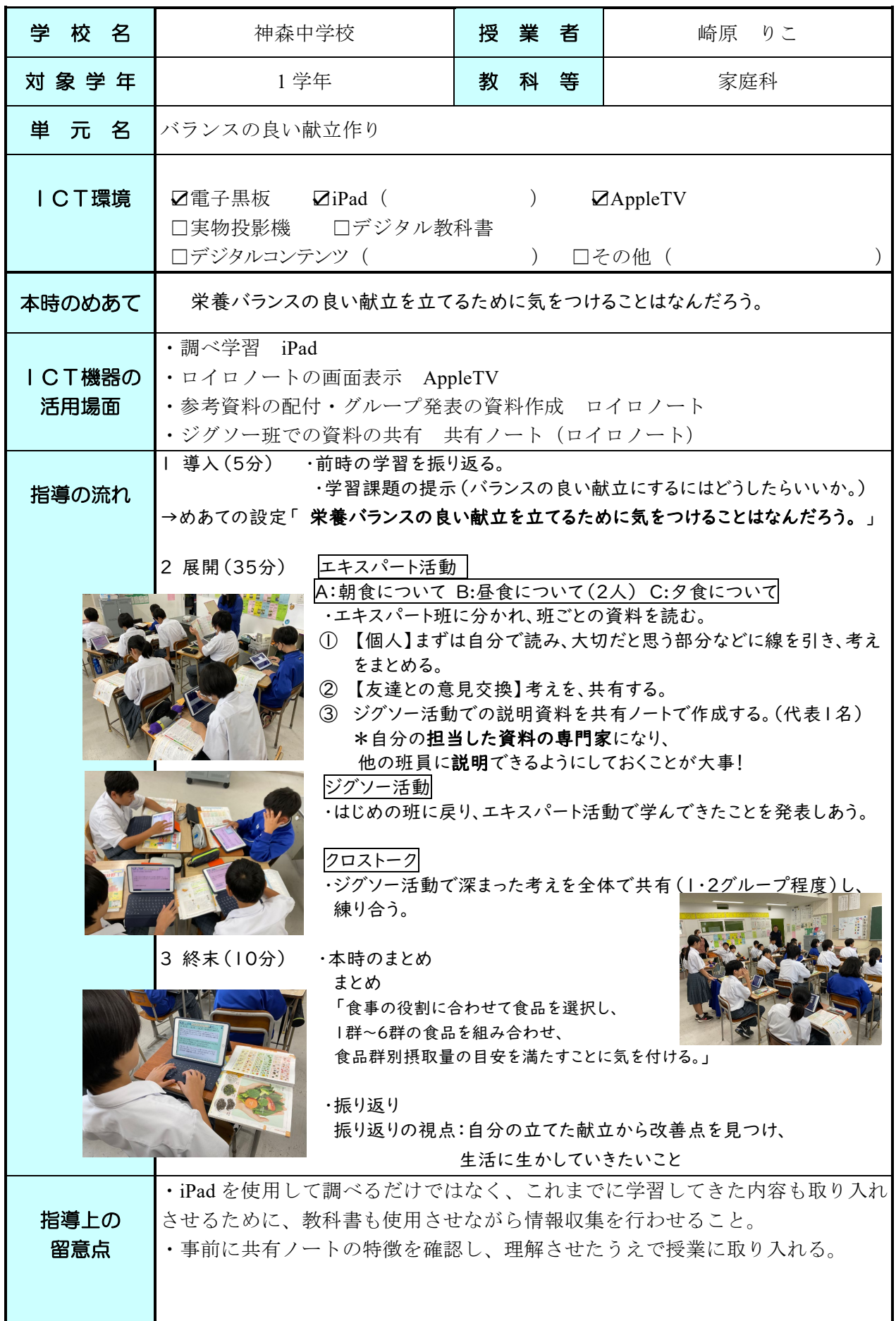

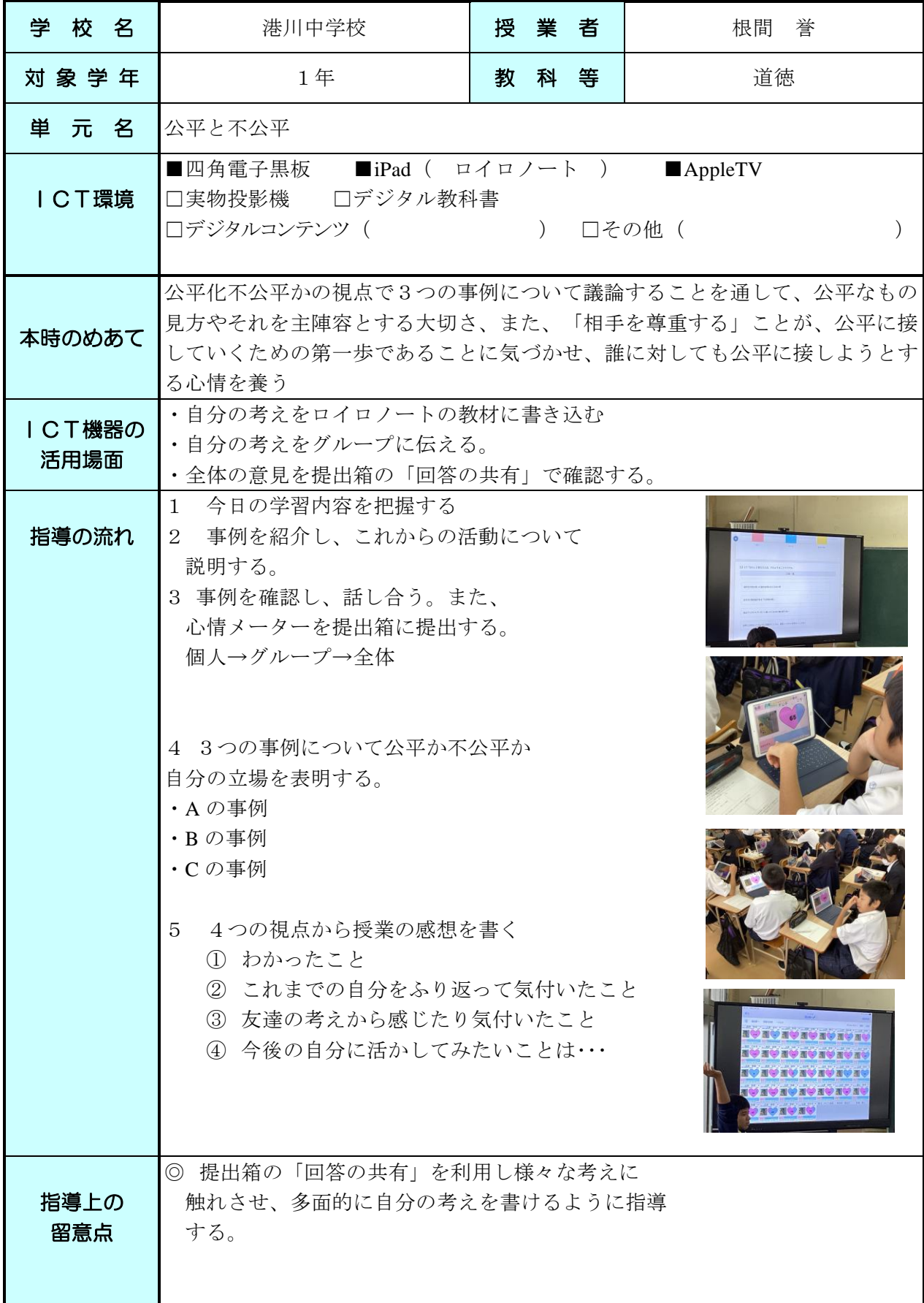

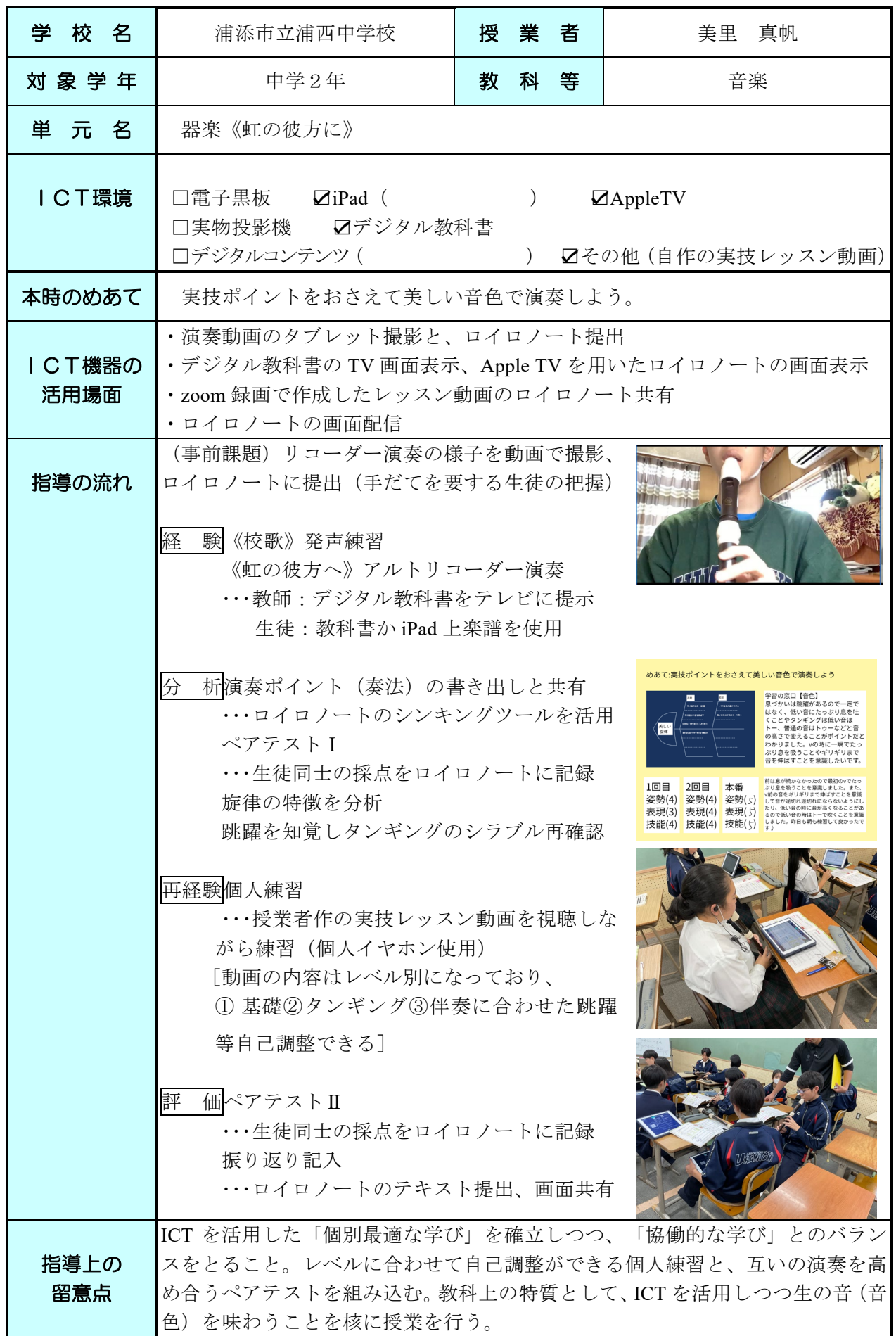

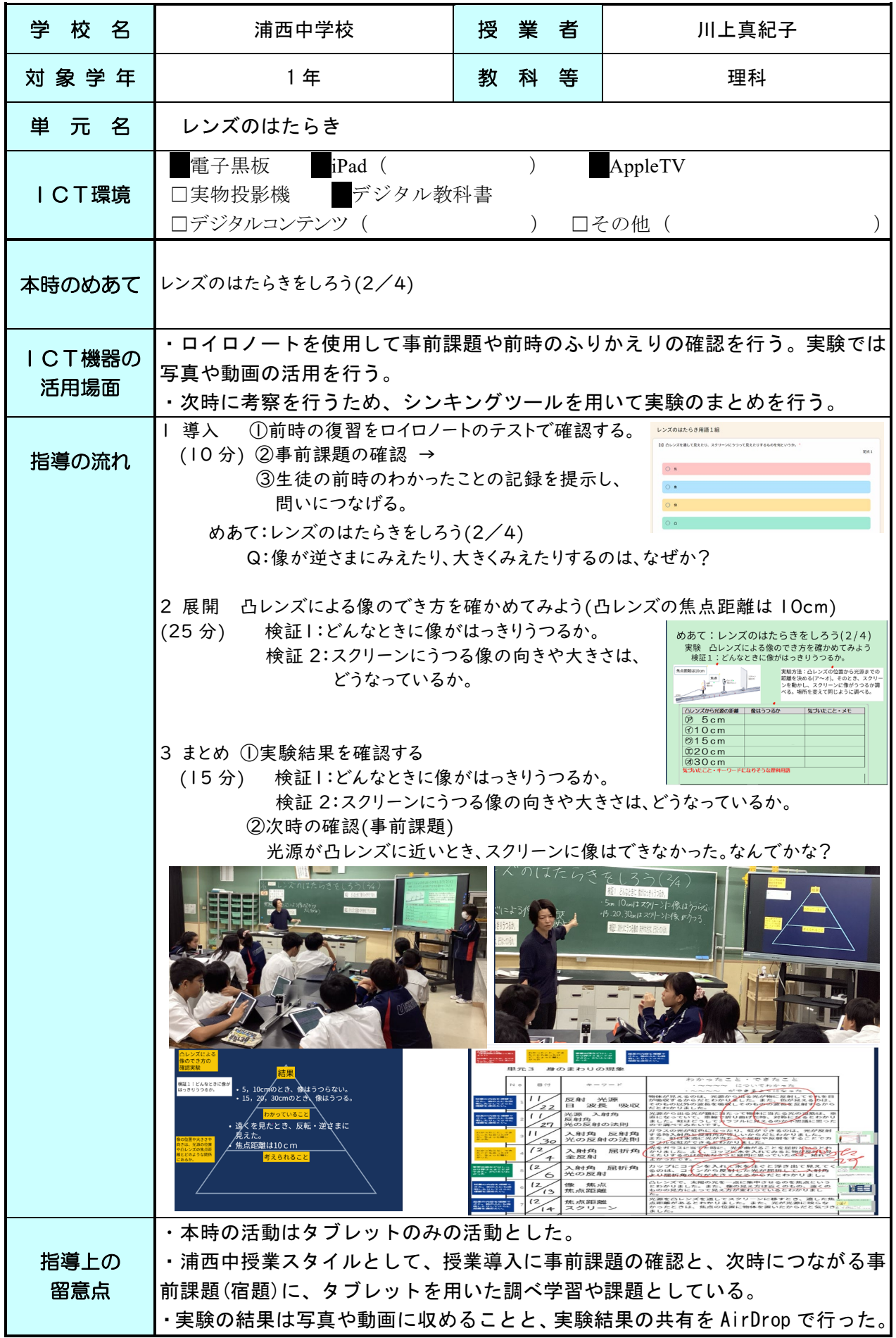

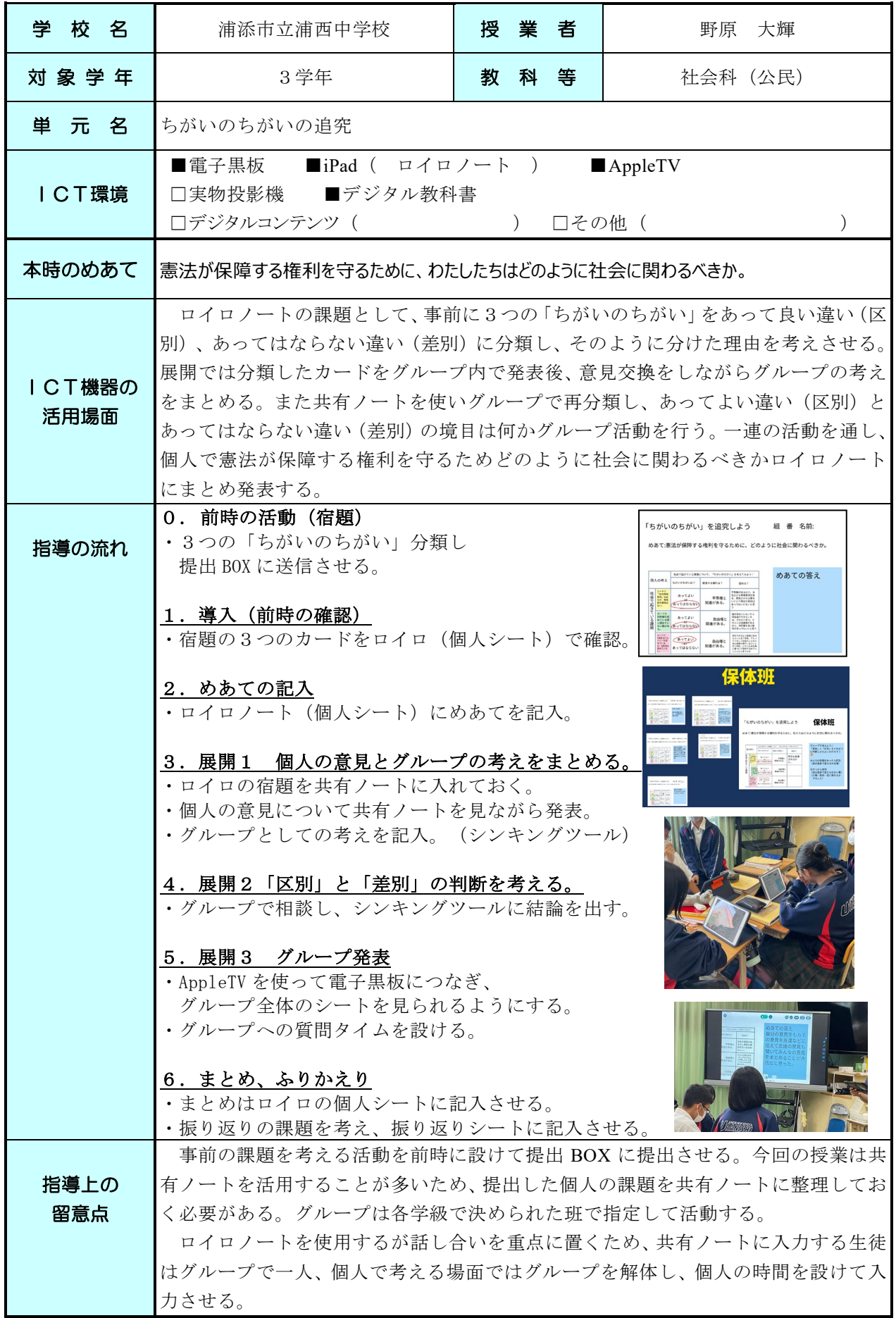